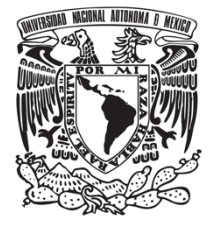

# **UNIVERSIDAD NACIONAL AUTÓNOMA DE MÉXICO FACULTAD DE QUÍMICA**

## **EVALUACIÓN DEL IMPACTO DE LA CONCENTRACIÓN DE OZONO (O3) ATMOSFÉRICO POR EL USO DE GASOLINA E10 COMPARADO CON LA GASOLINA MTBE EN UN CASO DE ESTUDIO DEL 2016 EN LA CIUDAD DE MÉXICO**

**TESIS**

**QUE PARA OBTENER EL TÍTULO DE**

**INGENIERA QUÍMICA**

**PRESENTA**

**HELEN ALMA DELGADO VILLANUEVA** 

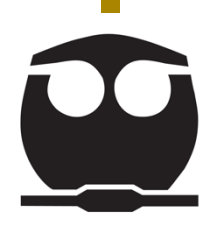

**CDMX, 2021** 

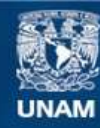

Universidad Nacional Autónoma de México

**UNAM – Dirección General de Bibliotecas Tesis Digitales Restricciones de uso**

#### **DERECHOS RESERVADOS © PROHIBIDA SU REPRODUCCIÓN TOTAL O PARCIAL**

Todo el material contenido en esta tesis esta protegido por la Ley Federal del Derecho de Autor (LFDA) de los Estados Unidos Mexicanos (México).

**Biblioteca Central** 

Dirección General de Bibliotecas de la UNAM

El uso de imágenes, fragmentos de videos, y demás material que sea objeto de protección de los derechos de autor, será exclusivamente para fines educativos e informativos y deberá citar la fuente donde la obtuvo mencionando el autor o autores. Cualquier uso distinto como el lucro, reproducción, edición o modificación, será perseguido y sancionado por el respectivo titular de los Derechos de Autor.

### **JURADO ASIGNADO:**

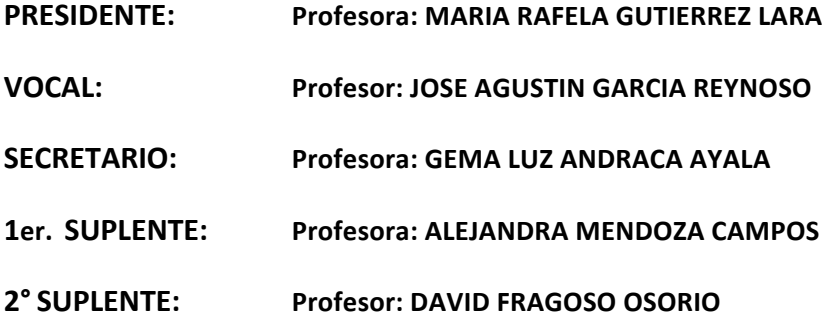

## **SITIO DONDE SE DESARROLLÓ EL TEMA:**

**LABORATORIO DE CALIDAD DEL AIRE, CENTRO DE CIENCIAS DE LA ATMÓSFERA, UNAM.**

**ASESOR DEL TEMA:**

#### **JOSE AGUSTIN GARCIA REYNOSO**

**SUSTENTANTE (S):**

#### **HELEN ALMA DELGADO VILLANUEVA**

Tabla de contenido

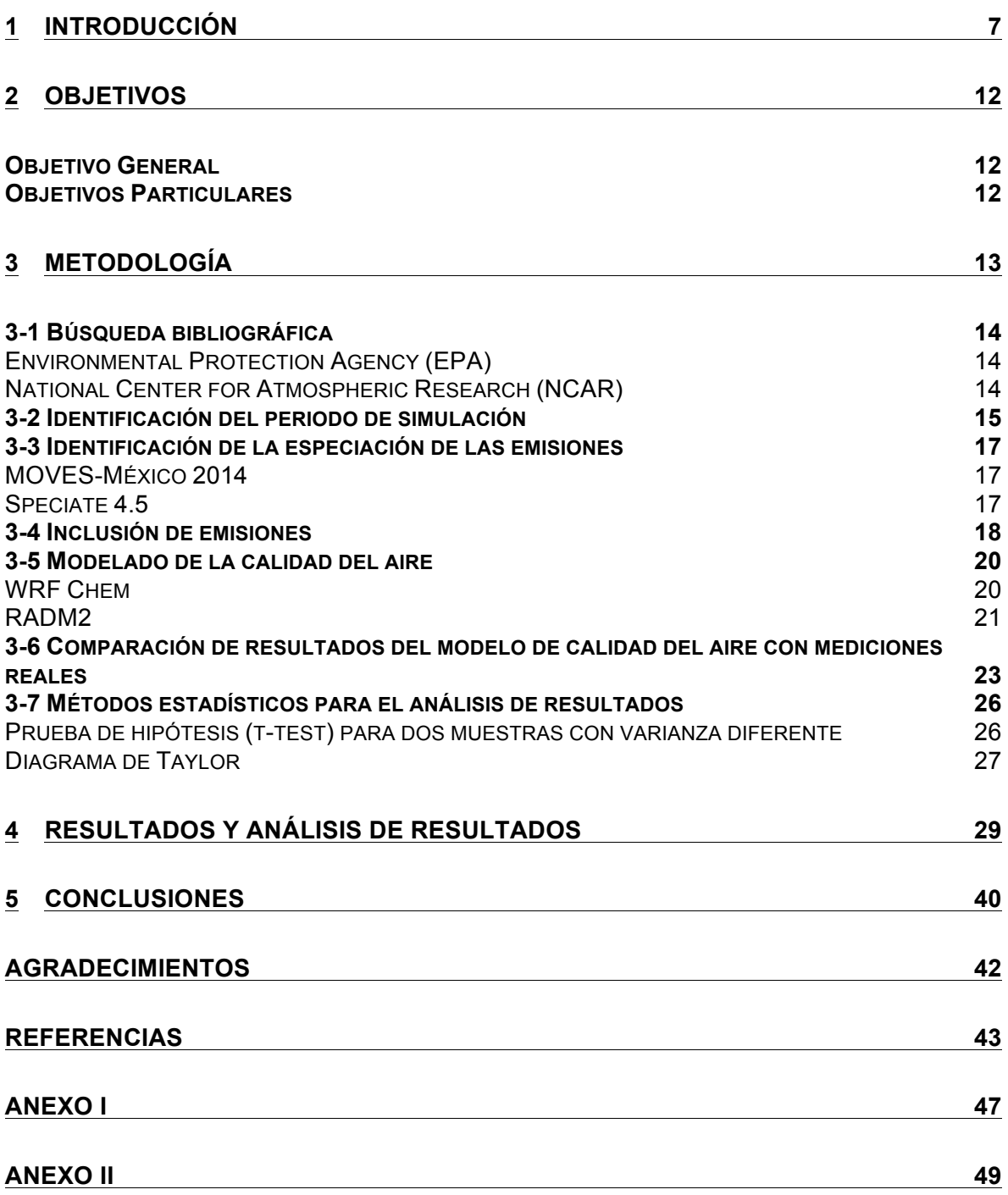

## **Índice de tablas**

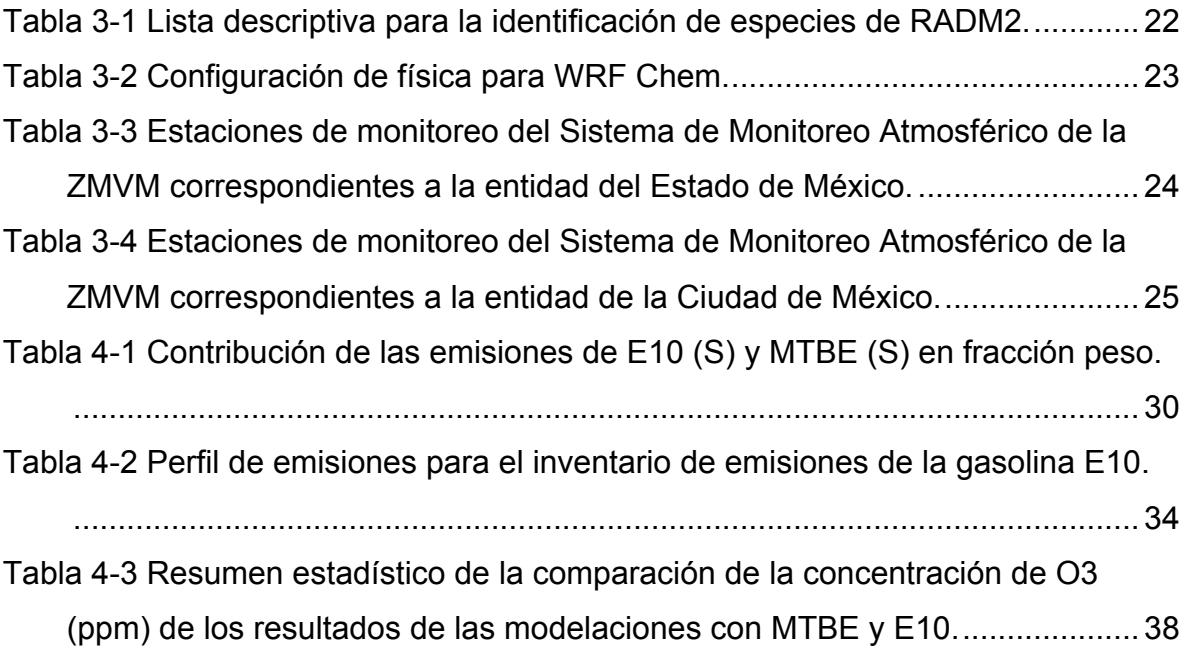

## **Índice de figuras**

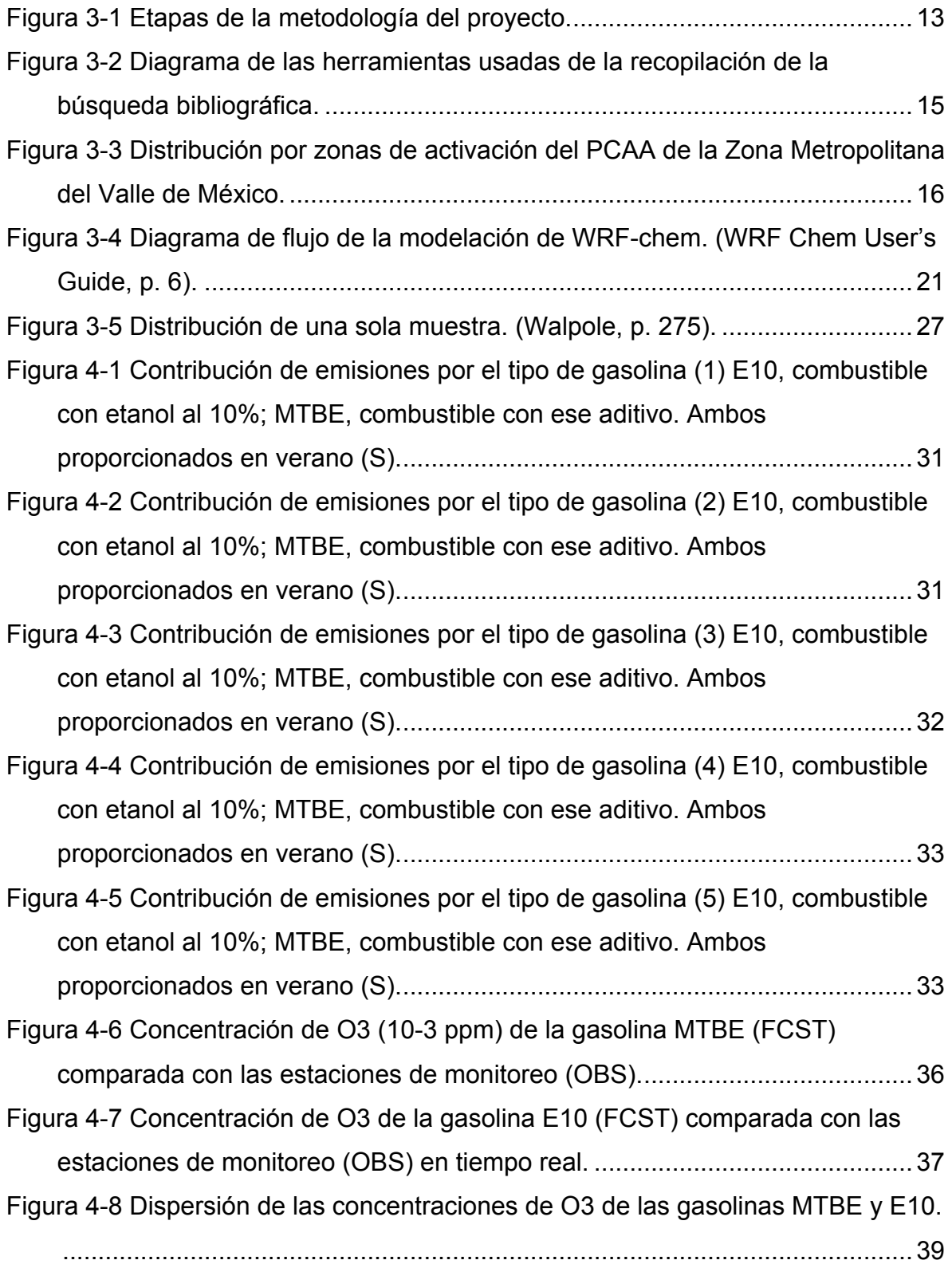

## **Acrónimos y abreviaciones**

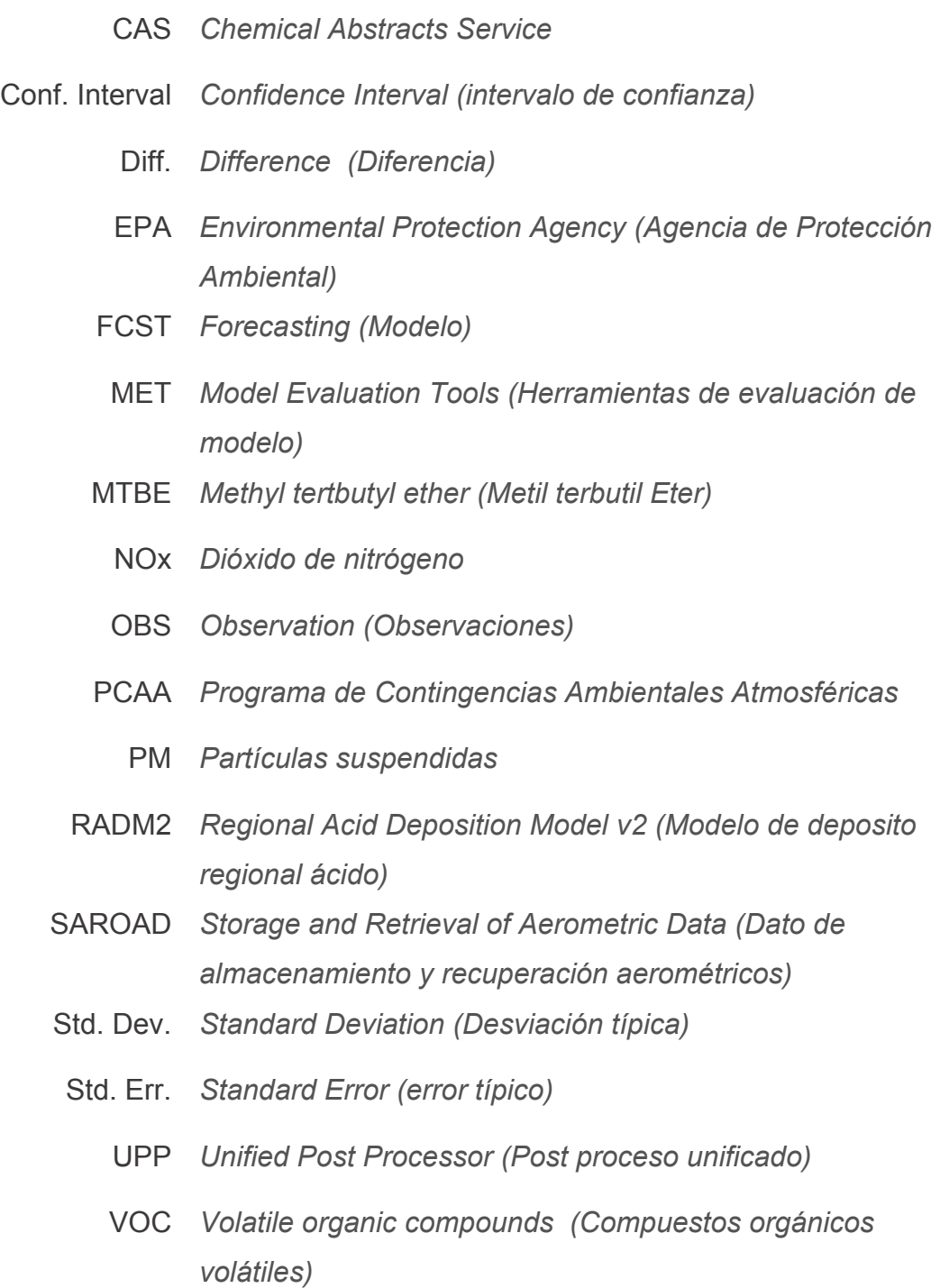

ZMVM *Zona Metropolitana del Valle de México*

#### **1 Introducción**

Este documento trata sobre la evaluación del impacto de la concentración de ozono  $(O_3)$ atmosférico por el empleo de gasolina con un 10% de etanol comparado con la gasolina común que contiene como aditivo al metil terbutil eter (MTBE). La comparación se realiza a través de un caso de estudio durante una contingencia del 2016 en la Ciudad de México. Se realizan dos simulaciones (escenarios), la primera considerando la gasolina adicionada con MTBE y el segundo escenario con la introducción de la gasolina con 10% de etanol, en ambos casos para toda la flota vehicular. El desempeño del modelo se realiza comparando las concentraciones de ozono del primer escenario con el segundo.

La Ciudad de México se ha visto expuesta a la activación de programas de contingencia durante los últimos años debido a la mala calidad de aire que se presenta. Esto se debe a que se registran valores mayores al límite máximo permisible que se han establecido en Normas Oficiales Mexicanas; dentro de los principales contaminantes que afectan la salud, se han reportado altas concentraciones de ozono  $(O_3)$ , que han sido los responsables de activar el Programa de Contingencias Ambientales Atmosféricas (PCAA). [1]

El PCAA es un programa de emergencia que se activa cuando se presentan concentraciones  $de O<sub>3</sub>$  o partículas menores a 10 micrómetros mayores al límite máximo permisible establecido en la NOM-020-SSA1-2014, correspondiente al ozono, y ponen en riesgo la integridad y salud de la población expuesta; dicho programa también tiene la responsabilidad de aplicar acciones inmediatas para reducir las emisiones de las principales fuentes de contaminación y evitar agravar la situación. [2][3]Durante el año 2014 se activó el PCAA tres veces debido a las concentraciones de ozono que se reportaron; en 2015, seis ocasiones; 2016, 14 veces y en 2017, dos veces. Es decir, en el transcurso del 2014 a 2017, se ha activado el PCAA por concentraciones elevadas de ozono 25 veces; de las cuales, más de la mitad de las activaciones ocurrieron en el año del 2016. [1]

El ozono es un gas inestable formado por tres átomos de oxígeno que está presente en la parte superior (Estratósfera) e inferior (Tropósfera) de la atmósfera. El que se encuentra en la parte inferior de la atmósfera, es decir en la Tropósfera, es generado por reacciones fotoquímicas al interactuar con compuestos orgánicos volátiles (VOC, por sus siglas en inglés) y óxidos de nitrógeno (NO<sub>x</sub>). [4] Debido a que el ozono es generado a partir de los VOC y NO<sub>x</sub>,

se clasifica como un contaminante secundario y, los VOC y  $NO<sub>x</sub>$  son contaminantes primarios.

[4] [5]

El NO<sub>x</sub>, que sólo corresponde al dióxido de nitrógeno (NO<sub>2</sub>) porque se deriva principalmente del proceso de combustión, es un contaminante que juega un doble papel en materia medio ambiente, ya que es un contaminante primario y al mismo tiempo un precursor del ozono. [6] Los VOC corresponden a los compuestos orgánicos volátiles emitidos de diversas fuentes como los son el uso de solventes, por procesos de combustión, de recubrimiento, entre otros. Éstos están conformados por hidrocarburos, compuestos aromáticos, compuestos policíclicos aromáticos, aldehídos, cetonas, entre otros. [7]

En la Ciudad de México, el sector transporte abarca el 86% de la generación de NO<sub>x</sub> y los VOC abarcan un 17% de generación. Por lo que este sector representa una fuente importante relacionada con las altas concentraciones de ozono que debe ser controlada y monitoreada. [2] [7-9]

Existen factores geográficos y meteorológicos que promueven la generación de contaminantes, por mencionar algunos [7]:

- Altitud  $\rightarrow$  reduce la eficiencia en los procesos de combustión del sector transporte.
- Relieve orográfico  $\rightarrow$  dificulta la dispersión de los contaminantes primarios y secundarios.
- Intensa radiación solar  $\rightarrow$  promueve la formación de O<sub>3.</sub>

En el informe Calidad del aire en la Ciudad de México Informe 2015 [10], se presentan otros factores describiendo el comportamiento de las variables meteorológicas que se presentaron durante ese periodo de tiempo, tales como temperatura, humedad relativa, precipitación pluvial, presión barométrica, viento, altura de capa de mezclado, radiación solar ultravioleta, por mencionar algunos otros factores meteorológicos y geográficos.

En el artículo publicado por Schifter et. al. [11] se realizaron simulaciones para flotas vehiculares normales y de altas emisiones en la Ciudad de México, donde se compara la gasolina MTBE con gasolinas adicionadas con etanol en proporciones de 21, 26 y 30%. De las cuales se concluye que al introducir gasolina con 21% de etanol no se presentan diferencias en las emisiones totales con respecto a las emisiones de gasolina MTBE en el caso de la flota vehicular normal. Pero, para la flota vehicular con altas emisiones se presenta una disminución en emisiones con la gasolina adicionada con etanol al 21%, ambas conclusiones a la salida del motor. Dicho artículo también sugiere una disminución de la

presión de vapor de la gasolina y una disminución en los grupos alquilados y los isómeros en la composición de la gasolina adicionada con etanol al 21%, se presentaría un menor impacto ambiental en emisiones para ambas flotas vehiculares. Dicho estudio también sugiere la optimización de las flotas vehiculares, ya que el porcentaje de emisiones generadas por la flota vehicular se debe a que no se presenta una buena combustión de la gasolina, asociados al motor del coche (por mencionar algunos pero no limitadas al año, modelo y catalizador). Por ejemplo [12]

- Formaldehído  $\rightarrow$  principal aldehído generado debido a una combustión incompleta a la salida de los coches.
- Benceno  $\rightarrow$  asociado a la evaporación y a la salida del escape de motor de los coches debido a una combustión incompleta.
- Entre otros.

En un estudio realizado en Rio de Janeiro, Brasil [13], se realizó el monitoreo de formaldehídos y aldehídos en el periodo de tiempo de 2004 a 2009. En dicho estudio se presenta una disminución en ambas concentraciones de ambos aldehídos debido a las mejoras de combustión por la evolución de la flota vehicular y a la adición de etanol en la formulación de la gasolina.

La activación del Programa para Contingencias Ambientales Atmosféricas muestra cómo las concentraciones de ozono han reportado altos valores que ponen en riesgo la salud de la población expuesta, ya que se asocian a daños a la salud como: síntomas y enfermedades respiratorios, exacerbación de cuadros asmáticos, disminución en la función pulmonar, incremento en las tasas de morbilidad, así como el incremento en las tasas de mortalidad relacionadas con enfermedades cardiopulmonares, cardiovasculares, respiratorias y cerebrovasculares, por mencionar algunas. La magnitud de los efectos depende de las concentraciones en las que se encuentra el contaminante en el aire, las dosis que se inhala, del tiempo, de la frecuencia de exposición, entre otros. [2] [3]

El 29 de agosto de 2016 se publicó en el Diario Oficial de la Federación (DOF) el Acuerdo A/035/2016 por el que la Comisión Reguladora de Energía expidió la NOM-016-CRE-2016 [14], *Especificaciones de calidad de los petrolíferos*, cuya modificación a la norma [15] se publicó un año después. La norma comprende especificaciones de calidad de los petrolíferos en el territorio nacional, en producción y suministros, así como de las importaciones al país, un protocolo que deben de seguir el importador, el productor, el almacenista, el transportista, el distribuidor y el expendedor al público, entre otras especificaciones e información. Es importante resaltar que la norma acepta los aditivos y oxigenantes, así como modelos de emisiones aceptados por la EPA. También, los métodos de prueba para reportar las especificaciones de calidad de los petrolíferos están basados, en su mayoría, por los métodos de prueba de la ASTM.

Dentro de la norma, bajo los criterios de su aplicabilidad en las diferentes zonas de país, se han establecido criterios de relevancia, en materia de la gasolina MTBE y gasolina adicionada con etanol, que se presenta a continuación: [14] [15]

- Se prohíbe el uso de etanol en algunas partes de la ZMVM; en el resto del país, se permite un contenido máximo de 10% en volumen de etanol anhidro como oxigenante en las gasolinas.
- Se permite un contenido de 1.0 a 2.7 % masa de oxígeno, mínimo y máximo respectivamente, para la ZMVM. En contraste con el resto del país, que se permite un contenido máximo de hasta 3.7 % masa de oxígeno, o bien, un 10% en volumen de etanol anhidro.
- Para la gasolina denominada Premium con un contenido máximo de 10% en volumen de etanol, que hayan sido basadas en el modelo de emisiones de la EPA, se permite únicamente informar el contenido de aromáticos y olefinas.
- En el caso de adicionar aditivos y oxigenantes que no hayan sido establecidos en la norma, el interesado debe obtener la autorización de la CRE y seguir el protocolo establecido en la norma.

La implementación del etanol en la gasolina comenzó a finales del siglo XX en California, Estados Unidos, para reducir las emisiones de monóxido de carbono y diluir las concentraciones de compuestos aromáticos, olefinas y bencenos, que contribuyen a la formación de ozono. En 2010 la EPA aprobó una concentración de hasta el 10% de etanol en las gasolinas (E10) y los estudios realizados para observar el impacto que tiene cambiar la gasolina, han mostrado favorecer la comunidad de California, ya que se han reducido las concentraciones de ozono. [16]

Al presentarse una barrera económica en ambos países, debido a la diferencia de introducción de etanol en gasolinas, se optó por establecer la NOM-016-CRE-2016, *Especificaciones de calidad de los petrolíferos* [14] [15], con la justificación de que al introducir etanol en la gasolina se reflejan precios menores para expendio al público y continuar con la

importación de gasolinas de Estados Unidos. Sin embargo, California presenta un territorio con geografía y climatología diferente al territorio nacional, por lo que se debe de evaluar el impacto que presenta cambiar la composición de la gasolina.

Al presentar un cambio en la composición de la gasolina, se presenta a su vez un nuevo escenario en el que hay que evaluar las condiciones que puede ocasionar cambiar la composición del tipo de gasolina empleada en el territorio nacional. Lo que se pretende en este proyecto es determinar cuál es el escenario que implicaría cambiar el tipo de gasolina, así como mencionar las sugerencias para futuros proyectos.

En el primer capítulo (Introducción) de este trabajo, se describe la situación climatológica que presenta la Ciudad de México en el año del 2016 y unos cambios en las normas por parte de la Comisión Reguladora de Energía, de los cuales se presenta la cuestión de si al cambiar la composición de la gasolina se genera un cambio en las concentraciones de ozono considerando las condiciones climatológicas y geográficas de la Ciudad de México.

En el tercer capítulo (Metodología) se describe las etapas para la realización de este trabajo, la cual comprende: la Búsqueda Bibliográfica, la Identificación del Periodo de Simulación, la Identificación de la Especiación de las Emisiones, la Inclusión de Emisiones, el Modelado de la Calidad del Aire, la Comparación del Modelado de Calidad del Aire con Mediciones Reales y los Métodos estadísticos para el análisis de resultados.

La cuarta sección (Resultados y análisis de resultados), comprende la síntesis y análisis del trabajo, muestra las comparaciones del modelo con las mediciones reales y presenta los resultados comparándolos con los métodos explicados en la tercera sección (Metodología).

Finalmente, en la quinta sección (Conclusiones) se presentan las conclusiones, describiendo la comparación y el contraste que se obtuvo con los objetivos, generales y particulares, de este trabajo.

## **2 Objetivos**

## **Objetivo General**

Evaluar el impacto en la concentración de ozono  $(O_3)$  en el aire por el uso de la gasolina con 10% de etanol (E10) comparado con la gasolina MTBE durante un escenario con altos niveles de contaminantes del año 2016.

### **Objetivos Particulares**

- Desarrollar los escenarios de las emisiones de gasolina con MTBE y con E10 a partir del inventario de emisiones nacional 2016 y mediante el empleo de la computadora de alto desempeño Miztli de la UNAM.
- Obtener la especiación de emisiones por MTBE y E10 por medio de la identificación de las especies de las emisiones de VOC empleados en la modelación con WRF-chem.
- **•** Emplear modelos de emisiones considerando la especiación de VOC y NO<sub>x</sub> para simular diferentes escenarios con WRF-chem.
- Comparar los resultados de las simulaciones de la gasolina MTBE y E10 empleando Model Evaluation Tool (MET).
- Evaluar las diferencias de las emisiones de las gasolinas E10 y MTBE con modelos estadísticos.

## **3 Metodología**

En este capítulo se presenta la etapas en las que se llevó a cabo en la metodología, la cual está conformada por siete etapas.

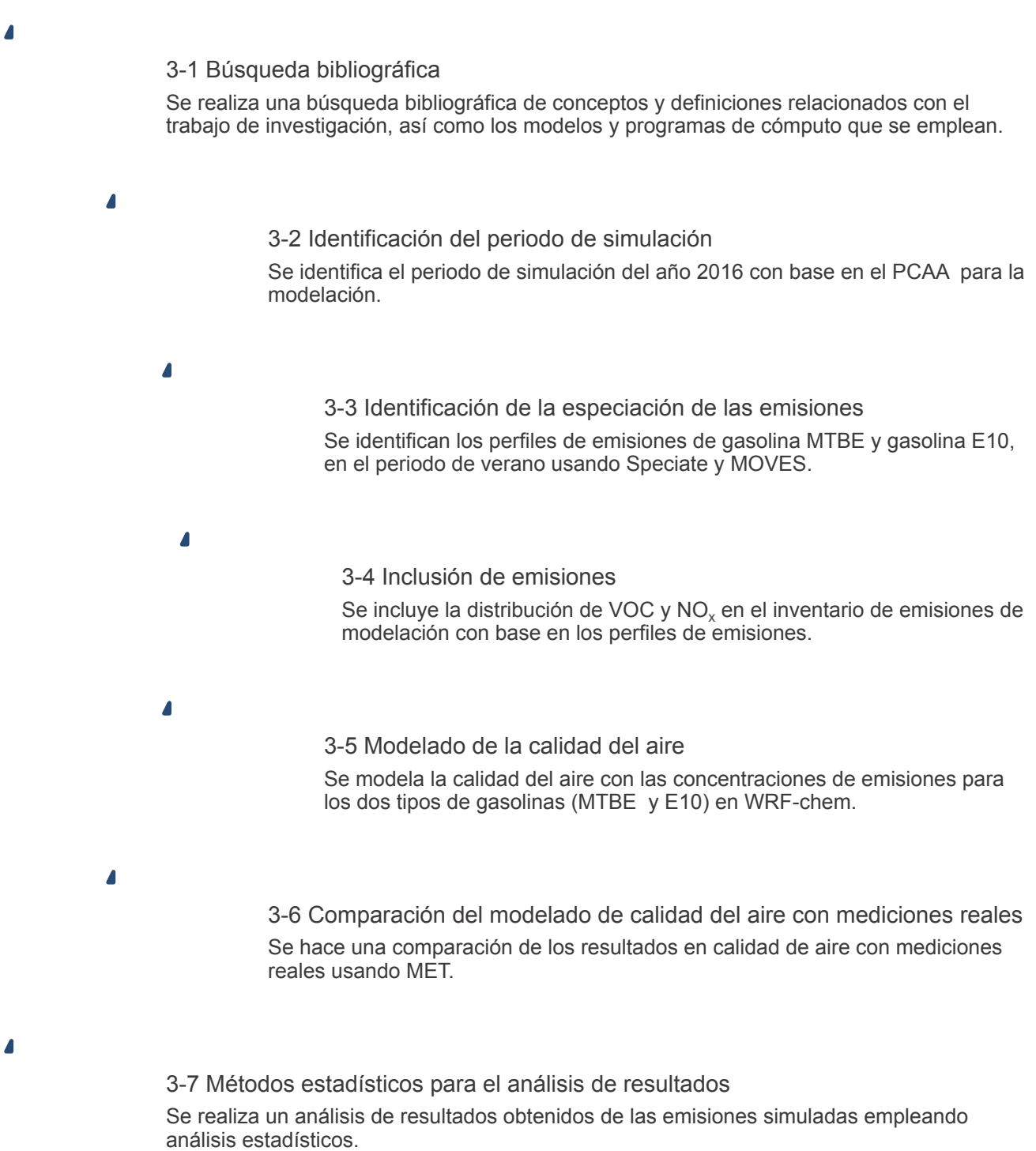

Figura 3-1 Etapas de la metodología del proyecto.

#### **3-1 Búsqueda bibliográfica**

La búsqueda bibliográfica se llevó a cabo a partir de diversos artículos y sitios oficiales de internet.

#### **Environmental Protection Agency (EPA)**

La Agencia de Protección Ambiental de Estados Unidos (EPA) creada en 1970, se encarga de proteger y regular la salud y el bienestar de los seres humanos y del medio ambiente en ese país. Se encargan de emitir y reforzar legislaciones y regulaciones para la protección y cuidado del medio ambiente; realizar estudios y publicar información para promover el cuidado del mismo. De manera simultánea, la EPA ha desarrollado herramientas y metodologías que ayudan a los investigadores a crear simulaciones para comprender y estudiar los cambios climáticos que surgen como consecuencia, principalmente de las actividades humanas. [17] Para este trabajo de investigación, se ha empleado y extraído información de la base de datos de especiación *Speciate 4.5*, del cual se obtuvieron los perfiles de emisiones de diferentes tipos de gasolinas. De manera externa, las emisiones de  $NO<sub>x</sub>$  se obtuvieron de otra base de especiación (MOVES - México), que más adelante se presenta información más detallada.

#### **National Center for Atmospheric Research (NCAR)**

NCAR es un centro de investigación en ciencias de la Tierra patrocinado por el National Science Foundation desde 1960. NCAR ofrece servicios de observación, investigación e informática usados y aplicados para modelos comunitarios hasta cómputo de alto desempeño. Dentro de los modelos que ofrece NCAR, nos enfocaremos en el modelo de Weather Research and Forecasting model (WRF). [18]

WRF es un modelo diseñado para la predicción meteorológica, ya sea para la investigación atmosférica o pronósticos en una aplicación de metros o kilometros. Existen extensiones del modelo, como lo es WRF-chem, que comprende química dentro del modelo. WRF-chem es un modelo para el pronóstico y estudios climatológicos y meteorológicos que combinan la química; nos permite simular emisiones, mezclas y transformaciones químicas, así como la simulación de gases y de aerosoles. El modelo también se emplea para el análisis de la formación de aerosoles orgánicos, formación acuosa de aerosoles orgánicos secundarios, formación de ozono en la parte superior de la tropósfera, calidad del aire de China, por mencionar algunas de las aplicaciones. Gracias a las diversas aplicaciones que tiene el modelo, éste es empleado para investigación de calidad del aire por diferentes instituciones, universidades e instituciones gubernamentales en diversos países. [19-21]

La Figura 4-2 presenta un diagrama de las herramientas usadas de la recopilación de la búsqueda bibliográfica, pretende esquematizar la información reunida para visualizar el rastreo de la misma, algunos conceptos son descritos posteriormente.

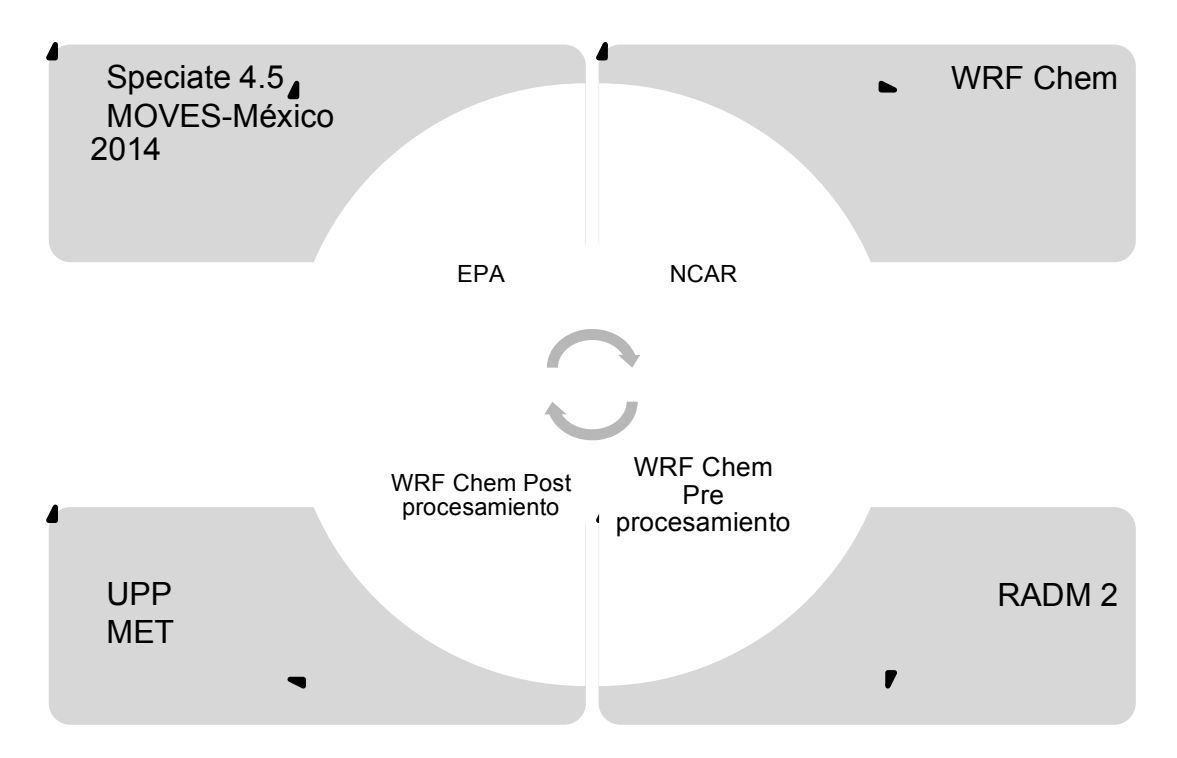

Figura 3-2 Diagrama de las herramientas usadas de la recopilación de la búsqueda bibliográfica.

### **3-2 Identificación del periodo de simulación**

La identificación del periodo de simulación se realizó con base en el registro de las activaciones del Programa para Contingencias Ambientales Atmosféricas (PCAA), el cual consiste en un histórico de activaciones por  $O_3$  y PM en la Zona Metropolitana del Valle de México (ZMVM) que comprende las siguientes 16 Demarcaciones Territoriales de la Ciudad de México: Álvaro Obregón, Azcapotzalco, Benito Juárez, Coyoacán, Cuauhtémoc, Cuajimalpa de Morelos, Gustavo A. Madero, Iztacalco, Iztapalapa, La Magdalena Contreras, Miguel Hidalgo, Milpa Alta, Tlalpan, Tláhuac, Venustiano Carranza y Xochimilco; y los siguientes 59 Municipios del Estado de México: Acolman, Amecameca, Apaxco, Atenco, Atizapán de Zaragoza, Atlautla, Axapusco, Ayapango, Chalco, Chiautla, Chicoloapan, Chiconcuac, Chimalhuacán, Coacalco de Berriozábal, Cocotitlán, Coyotepec, Cuautitlán, Cuautitlán Izcalli, Ecatepec de Morelos, Ecatzingo, Huehuetoca, Hueypoxtla, Huixquilucan, Isidro Fabela, Ixtapaluca, Jaltenco, Jilotzingo, Juchitepec, La Paz, Melchor Ocampo, Naucalpan de Juárez, Nextlalpan, Nezahualcóyotl, Nicolás Romero, Nopaltepec, Otumba, Ozumba, Papalotla, San Martín de las Pirámides, Tecámac, Temamatla, Temascalapa, Tenango del Aire, Teoloyucan, Teotihuacán, Tepetlaoxtoc, Tepetlixpa, Tepotzotlán, Tequixquiac, Texcoco, Tezoyuca, Tlalmanalco, Tlalnepantla de Baz, Tonanitla, Tultepec, Tultitlán, Valle de Chalco Solidaridad, Villa del Carbón y Zumpango. En la figura 3-3 se presenta un mapa de la ZMVM dividido en zonas de activación del PCAA. [1] [5]

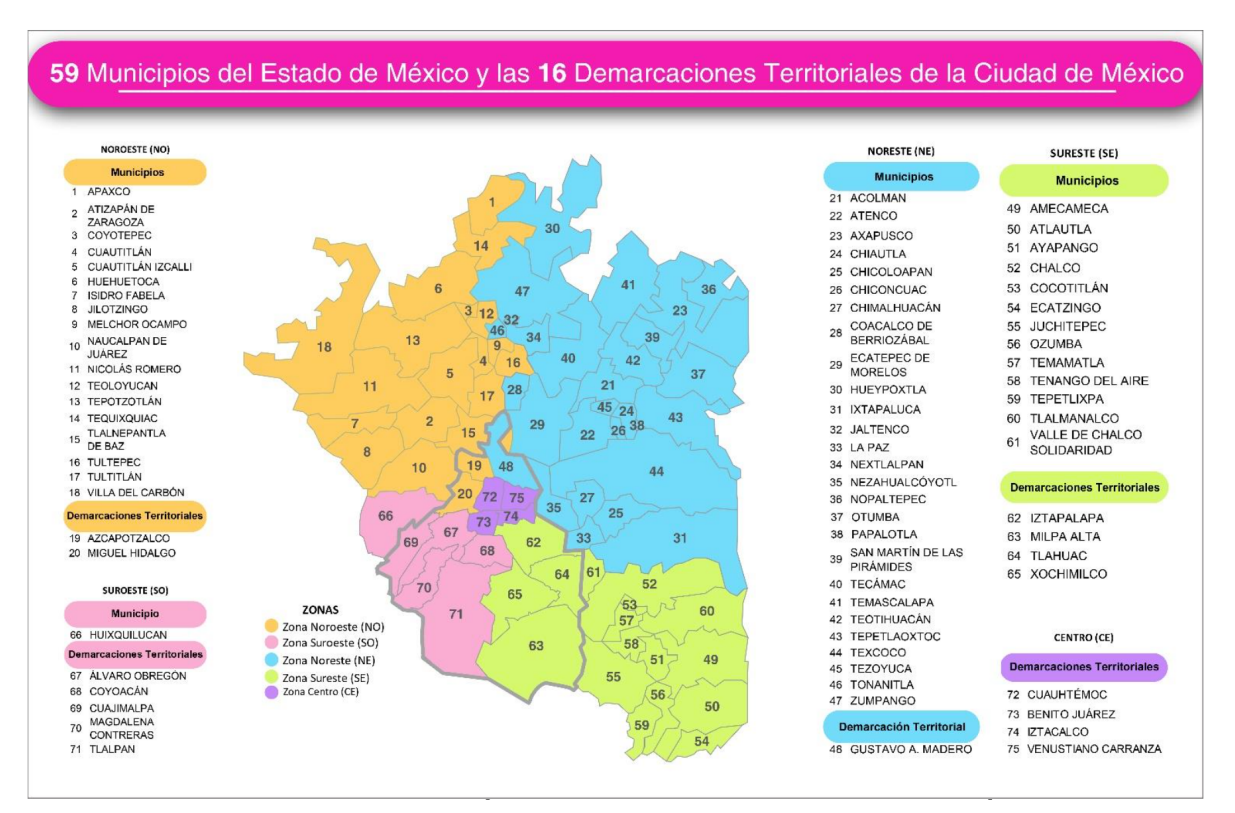

Figura 3-3 Distribución por zonas de activación del PCAA de la Zona Metropolitana del Valle de México.

El PCAA comprende información del periodo de 1988 a 2019 de las activaciones por las fases I y II para las mediciones de  $O_3$  y PM. Para ozono, la activación de la Fase I y Fase II corresponde a las mediciones por el Sistema de Monitoreo Atmosférico (SIMAT) reportadas en puntos del índice de calidad del aire, cuyo indicador expresa que para valores de 100 puntos o menos, el contaminante se encuentra dentro del valor de la norma de salud correspondiente. La Fase I se activa al registrarse valores >150 puntos (>154 ppb O<sub>3</sub>) y para la Fase II, valores >200 puntos (>204 ppb O<sub>3</sub>). [5] [22]

En la última década, se registraron 17 activaciones por  $O<sub>3</sub>$ , de las cuales, el año 2016 presenta 10 activaciones de la Fase I del programa debido a las altas concentraciones O3. Dicho año también presenta el máximo valor de concentración de ozono registrado en una de las estaciones de monitoreo en la Ciudad de México. [1] [5] [23]

Por consiguiente, se seleccionó el periodo de marzo 13 a marzo 18 del 2016, periodo en el cual ocurre el registro del valor máximo de 203 puntos en la estación Cuajimalpa de la Fase I del PCAA debido a las altas concentraciones de ozono en la Ciudad de México.

#### **3-3 Identificación de la especiación de las emisiones**

Para la identificación de la especiación de las emisiones referentes a la gasolina MTBE y E10, se utilizaron los siguientes repositorios de información que se describen a continuación.

#### **MOVES-México 2014**

MOVES son las siglas de un sistema de modelación de emisiones vehiculares llamado *Motor Vehicle Emission Simulator*, fue desarrollado por la EPA para facilitar el desarrollo de inventario de emisiones de fuentes móviles con menor incertidumbre que otros modelos de bases de datos de especiación anteriores. En 2016, SEDEMA publica el *Inventario de emisiones de la CDMX 2014: contaminantes criterio, tóxicos y de efecto invernadero*, el inventario es un instrumento para identificar las fuentes generadoras de contaminantes, su aporte y su localización en la ZMVM. Para la realización de dicho inventario, se recurrió al modelo MOVES, del cual se obtuvo la versión adaptada MOVES-México 2014, que considera la flota vehicular nacional. [7] [24]

Para fines del proyecto, la información referente al factor de emisión de NOx utilizado para estimar las emisiones por la gasolina con MTBE y con E10, fue proporcionado por el Mtro. Hugo Barrera, cuya información la obtuvo a partir de su contribución a la versión adaptada MOVES-México 2014. [7] [24]

#### **Speciate 4.5**

*Speciate 4.5* es un repositorio de información que comprende la especiación de los perfiles de las emisiones de VOC, PM, así como otros perfiles de emisiones de gases inorgánicos (SO<sub>2</sub>, NOx, CO), y diversa información para estudios de la calidad del aire en términos generales. De igual manera, presenta información relacionada con emisiones que contribuyen con la contaminación del aire, como lo son las fuentes directas de emisiones de los contaminantes principales. La base de datos comprende 3,782 perfiles de PM, 2,175 perfiles de gases orgánicos y 249 perfiles de otros gases, siendo un total de 6,206 perfiles de diferentes sustancias. Para la identificación de las especies se recurrió a usar los números de identificación CAS y SAROAD. El primero corresponde a un número de identificación para sustancias y/o compuestos y el segundo, está basado en un código para la identificación de mezclas proporcionado por la EPA en conjunto con otras bases de datos. [25] [26] Para fines del proyecto, *Speciate 4.5* se empleó en la búsqueda, identificación y selección de las emisiones de los diferentes tipos de gasolina usando un número de identificación SAROAD y CAS.

#### **3-4 Inclusión de emisiones**

La composición de las sustancias, compuestos y/o mezclas del inventario de emisiones se obtiene a partir de los perfiles de las emisiones, que se recopilaron de la base de datos de *Speciate 4.5*, de las cuales se obtiene la contribución de los perfiles de las emisiones a la salida de los vehículos para las gasolinas MTBE y E10 en el periodo de verano. De acuerdo con la contribución de los perfiles de las emisiones, se hace una relación de MTBE/E10, posteriormente se multiplica por el valor asignado por la contribución de los VOC (SAROAD  $y$ /o CAS) y, se obtiene el valor que se va a cambiar en el inventario de emisiones. [27] Para fines del proyecto, sólo se hace la relación de MTBE con E10 debido a que es el porcentaje en volumen máximo aceptado por la norma y por la EPA.

El inventario de emisiones considera las fuentes de área (*scala*), móvil (*scalm*) y puntuales (*scalap*). A continuación, se presenta la definición de dichas fuentes. [7]

- Fuentes de área (*scala*): corresponde a instalaciones emisoras de contaminantes, incluyen las emisiones domésticas, de combustibles, de solventes, residuos, agrícolas y ganaderas.
- Fuentes móviles (*scalm*): corresponde a cualquier transporte automotor que circule por vialidades (sector transporte).
- Fuente puntuales (*scalap*): corresponde a instalaciones fijas de industria, comercio y servicios que generan emisiones contaminantes a la atmósfera.

Para fines del proyecto, sólo se modificarán los factores de escala de las fuentes móviles debido a que se pretende estudiar los efectos que presenta el sector transporte cuando se cambia la composición de la gasolina MTBE por E10.

A continuación, se muestra la estructura que tiene el código en dónde se modifican los perfiles de las emisiones. *DATA WTM* corresponde al peso molecular de las especies; *DATA scala*, *DATA scalm* y *DATA scalap* corresponden a las diferentes fuentes antes mencionadas.

```
! Mole weight
  DATA WTM /28., 17., 30, 46., 64., 44.,16.,108.,30.,58.,& !
  & 44., 72.,114., 30.,68., 72., 70.,72., 70.,28.,56.,&
  & 42., 46., 60., 92.,106.,44.,&
  & 3600.,3600.,3600.,3600.,3600.,3600.,3600./! MW 3600 for unit conversion t$
! SCALA CO NH3 NO NO2 SO2 ALD CH4 CLS ETH GLY
! HC3 HC5 HC8 HCHO ISOP KET MACR MGLY MVK OL2 OLI
! OLT ORA1 ORA2 TOL XYL CO2
! PM10 PM2.5 PSO4 PNO3 OTHER POA PEC CH4 CN
DATA scala/ 2.60,1.00,0.18,0.10,1.25, 3.50,1.00,1.00,1.00,1.00,& !
& 3.50,3.50,3.50,3.50,3.50, 3.50,1.00,1.00,1.00,3.50,&
& 3.50,3.50,3.50,3.50,1.00, 1.00,1.00,1.00,1.00,1.00,&
& 1.00,1.00,1.00,1.00,1.00, 1.00/
DATA scalm / 0.50,1.00,0.10,0.0005,0.85, 3.50,1.00,1.00,1.00,1.00,& !
& 3.50,3.50,3.50,3.50,3.50, 3.50,1.00,1.00,1.00,3.50,&
& 3.50,3.50,3.50,3.50,1.00, 1.00,1.00,1.00,1.00,1.00,&
& 1.00,1.00,1.00,1.00,1.00, 1.00/
DATA scalp/ 0.50,1.00,1.20,0.40,0.40, 3.50,1.00,1.00,1.00,1.00,& !
& 3.50,3.50,3.50,3.50,3.50, 3.50,1.00,1.00,1.00,3.50,&
& 3.50,3.50,3.50,3.50,1.00, 1.00,1.00,1.00,1.00,1.00,&
& 1.00,1.00,1.00,1.00,1.00, 1.00/
```
Debido a que sólo se modifican las concentraciones de la escala móvil, las demás escalas presentan los mismos valores. Los nuevos valores para las emisiones de E10 de la escala móvil se presentan a continuación:

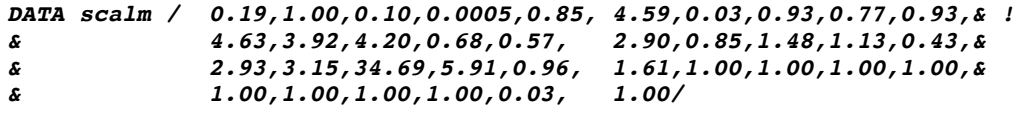

#### **3-5 Modelado de la calidad del aire**

#### **WRF Chem**

WRF Chem funciona con una serie de códigos escritos en fortran que generan archivos binarios de 64-bit en formato Network Common Data Form (netCDF), con los cuales se almacena y se extrae datos en forma de matrices de n dimensiones (donde n puede valer 0, 1, 2, …) debido a que se emplea información geográfica, estadística, de emisiones y de perfiles de especiación, se generan archivos de gran tamaño. [19] Se crean mallas que representan el tamaño de la zona que se va a modelar, se especifica el dominio y se descargan los datos geográficos y estadísticos de población correspondientes al área que se va a modelar. El paquete de química del modelo comprende diversos métodos para los mecanismos de reacción como lo son MOZART, RADM 2, entre otros; de los cuales, el usuario puede determinar qué método requiere emplear de acuerdo con lo que se esté modelando. [20] [21] [28] Para ejecutar el programa se requiere realizar una secuencia de pasos para convertir los datos de modelos globales en información útil para el WRF. [29]

La Figura 4-4 representa la interacción y el proceso de modelación que emplea el WRF. La sección "Fuentes externas" y "Preprocesamiento WRF" corresponden al preprocesamiento dónde se establecen los límites de las propiedades de la modelación. Es decir, es aquí donde fijan los datos geoestadísticos y meteorológicos que limitan la parte geográfica, estadística y meteorológica del territorio, así como de la población, las estaciones de monitoreo y las condiciones climatológicas a las que éste se expone, por mencionar algunas.

En esta primera parte, se delimita la malla, se elabora el inventario de emisiones que se debe incluir para generar las emisiones de salida de acuerdo con el mecanismo químico que se seleccione y se modifica la configuración del paquete de física. La segunda parte (*Modelo WRF)* constituye al modelo WRF-chem para que sea ejecutado y se generen las salidas del modelo. Finalmente, ya que el modelo ha sido ejecutado exitosamente, se cuenta con las salidas del modelo que se pueden visualizar con una variedad de programas; también, se les puede dar otro tratamiento para procesar la información, de acuerdo con el tratamiento de datos que se requiera emplear (*Post procesamiento WRF*). [19-21]

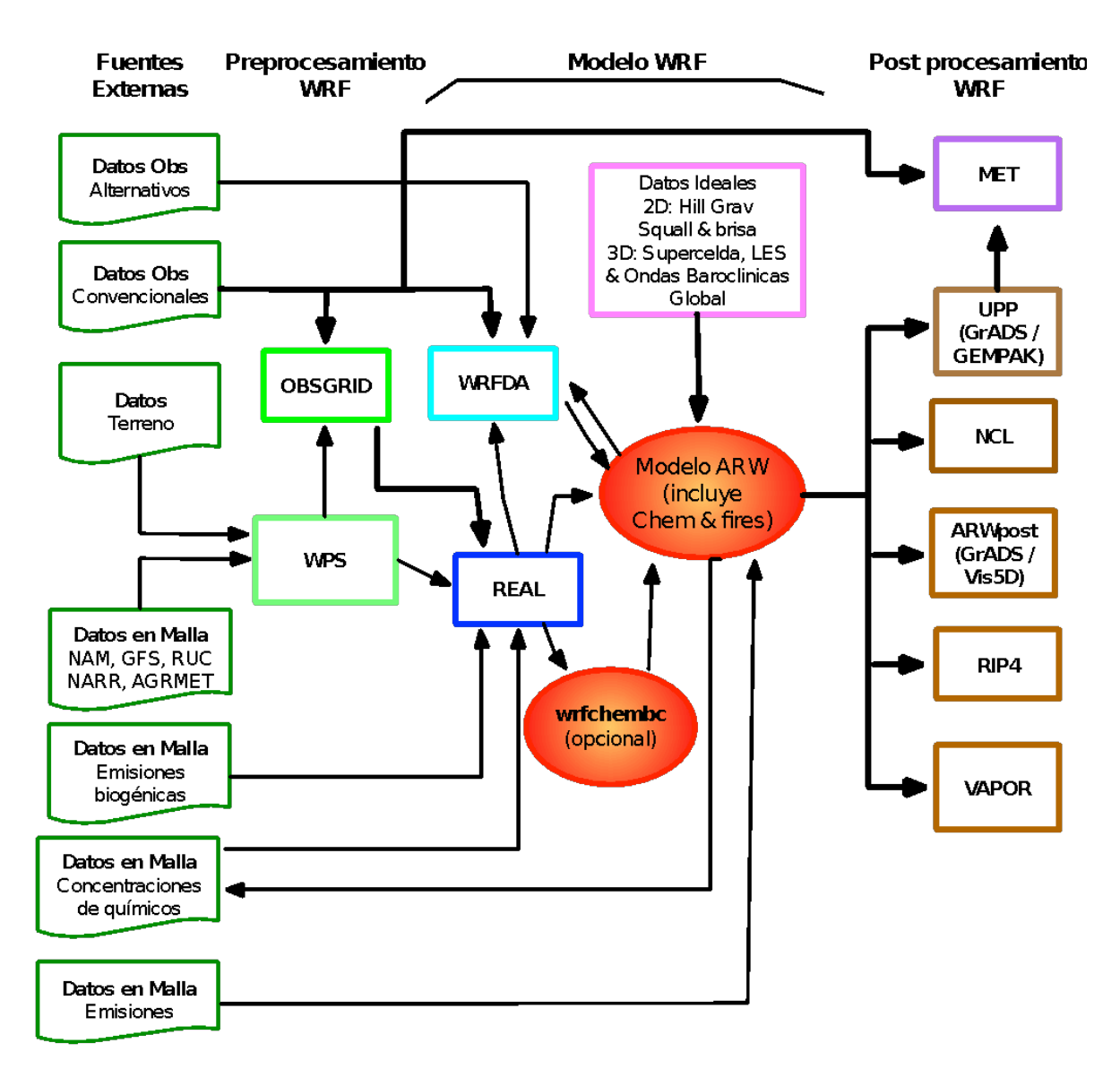

Figura 3-4 Diagrama de flujo de la modelación de WRF-chem. (WRF Chem User's Guide, p. 6).

Para fines del proyecto, la información meteorológica proviene del NCAR 2018 y se empleó la base de datos de análisis final (FNL), la malla está delimitada por la ZMVM, el mecanismo químico seleccionado es RADM 2 y el número de horas corresponde a los días descritos en la sección "Identificación del periodo de simulación".

#### **RADM2**

El RADM2 es un mecanismo químico para modelar la química de la atmósfera, proveniente del RADM1, siendo la segunda generación actualizada para el uso de modelos de calidad de aire, sus siglas corresponden al nombre de *Regional Acid Deposition Model.* Las actualizaciones que presenta el mecanismo son la implementación de alcanos policíclicos; así como un tratamiento más detallado de los compuestos aromáticos; la diferenciación de cetonas y especies de compuestos de carbonos entre aldehídos, por mencionar algunas. [25] [30]

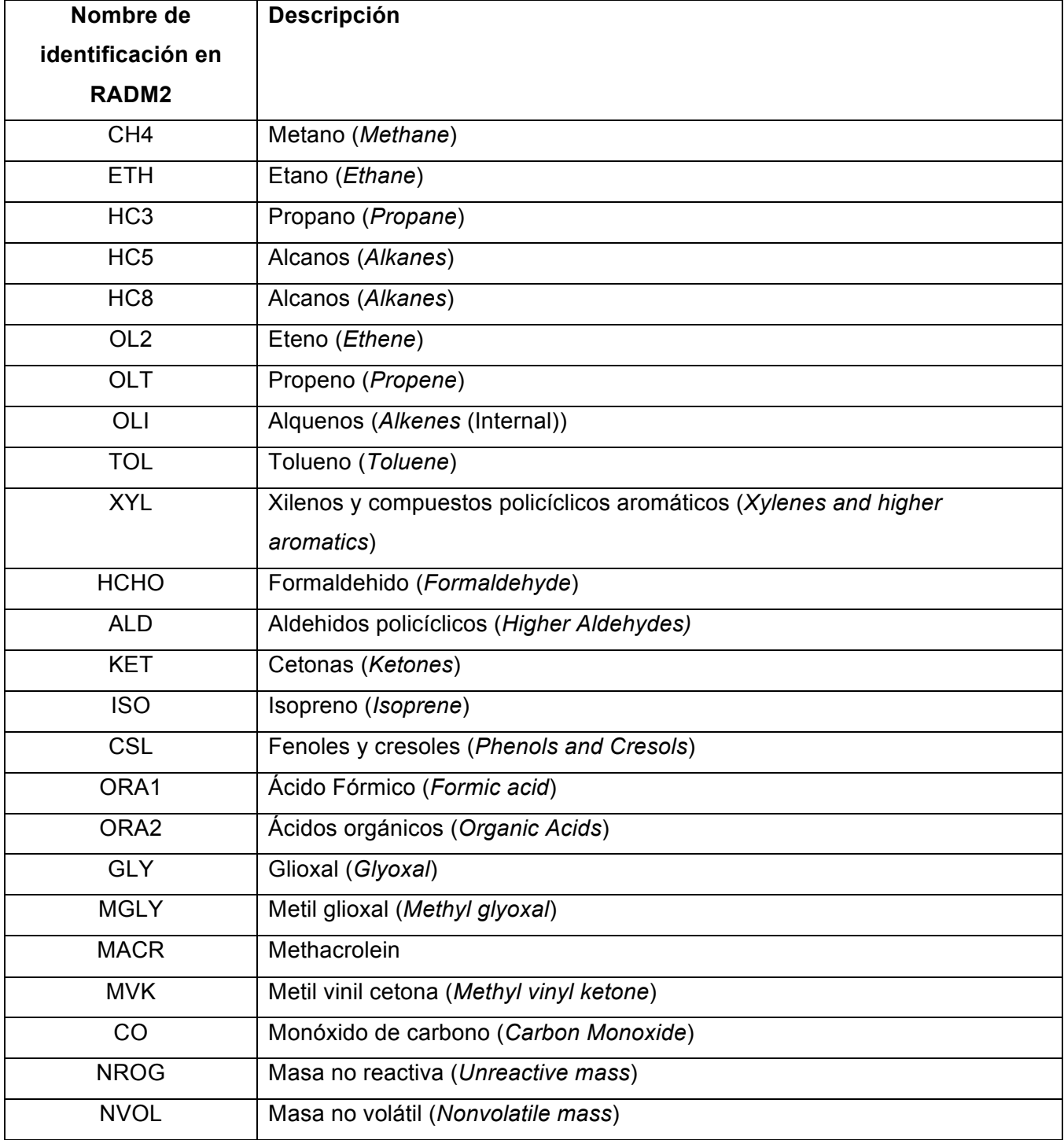

Tabla 3-1 Lista descriptiva para la identificación de especies de RADM2.

En la tabla 3-1, se muestran las abreviaciones de identificación para RADM2 de las especies de los compuestos orgánicos volátiles empleados en las fuentes móviles de los perfiles de emisiones de las gasolinas MTBE y E10, a su vez, fueron identificados y relacionados con SAROAD y CAS. Las abreviaciones de dichas especies presentes en la tabla se deben a las siglas de identificación del modelo RADM2 para las especies en inglés. [27]

La configuración mostrada en la tabla 3-2 ha sido obtenida de proyectos anteriores donde se obtiene una descripción acertada de la meteorología y calidad del aire en la región de la ZMVM: [31]

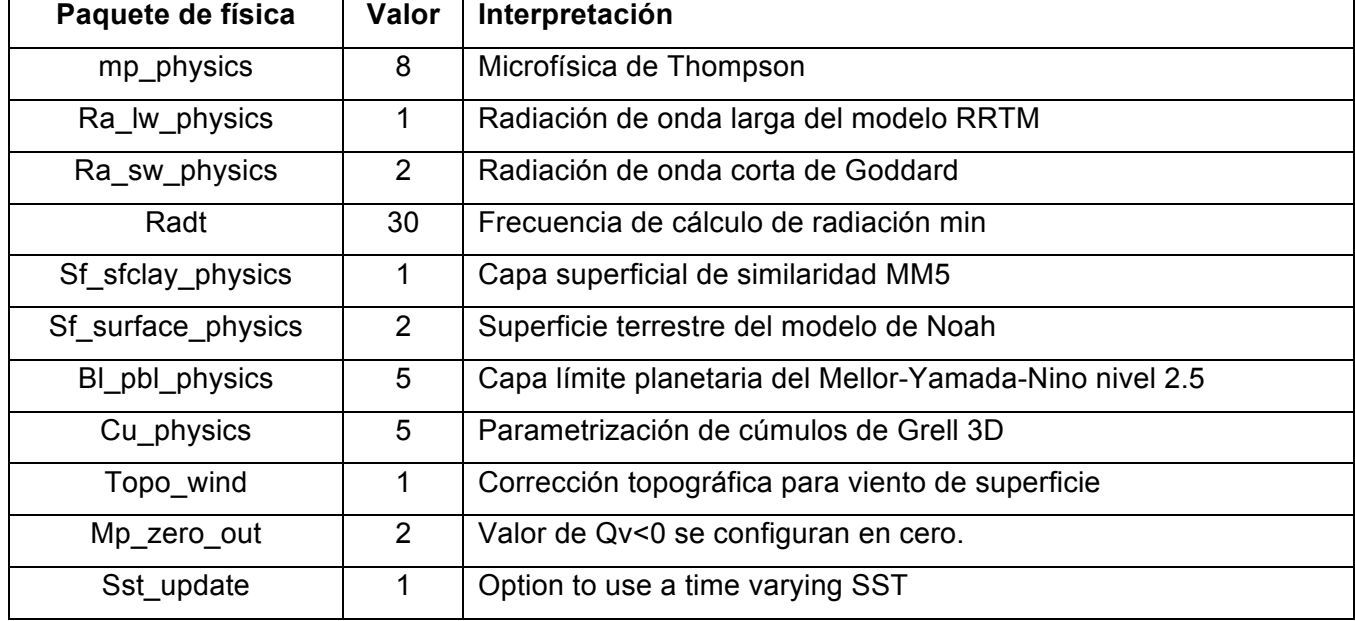

Tabla 3-2 Configuración de física para WRF Chem.

Se realiza la asimilación de datos del pronóstico de los datos de entrada hasta por seis horas  $(grid~fdda=1)$ .

## **3-6 Comparación de resultados del modelo de calidad del aire con mediciones reales**

En la tercera sección de la figura 3-4, se muestra una herramienta para visualizar y dar un tratamiento a los datos que es *Model Evaluation Tools* (MET); es desarrollada por el *National Center for Atmospheric Research* (NCAR) en colaboración con otras instituciones de los Estados Unidos. MET ejecuta una serie de comandos que nos permite convertir y extraer los datos del modelo. Es decir, hace una correlación estadística y de monitoreo de lo que se modeló con las estaciones que hay en el área de trabajo. Hace correlaciones empleando métodos de verificación espacial comparando estaciones con datos de observación, ajusta los datos y las correlaciones con métodos probabilísticos, obteniéndose así correlaciones de datos ajustados en tiempo y espacio. Esta herramienta nos permite comparar las modelaciones que se hicieron con los datos reales de las estaciones de monitoreo, y concluir si los resultados se ajustan a lo que sucede en la realidad. Sin embargo, las salidas del modelo no se pueden emplear directamente en la evaluación, por lo que deben convertirse del formato netcdf a formato GRIB el cual emplea el MET. Para ello, se emplea otro paquete informático *Unified Post Processor* (UPP), desarrollado el National Oceanic and Atmospheric Administration (NOAA), que lee y convierte las salidas del WRF en información útil para el MET. Es necesario realizar modificaciones a los paquetes informáticos UPP y MET para optimizar los resultados al incluir especies químicas y variables meteorológicos. [19] [29] Las estaciones de monitoreo de la ZMVM que integran el Sistema de Monitoreo Atmosférico se presentan en las tablas 3-3 y 3-4, las cuales comprenden las entidades del Estado de México y la Ciudad de México, respectivamente. La clave correspondiente a cada estación es empleada para el análisis de resultados y en el Anexo II. [23]

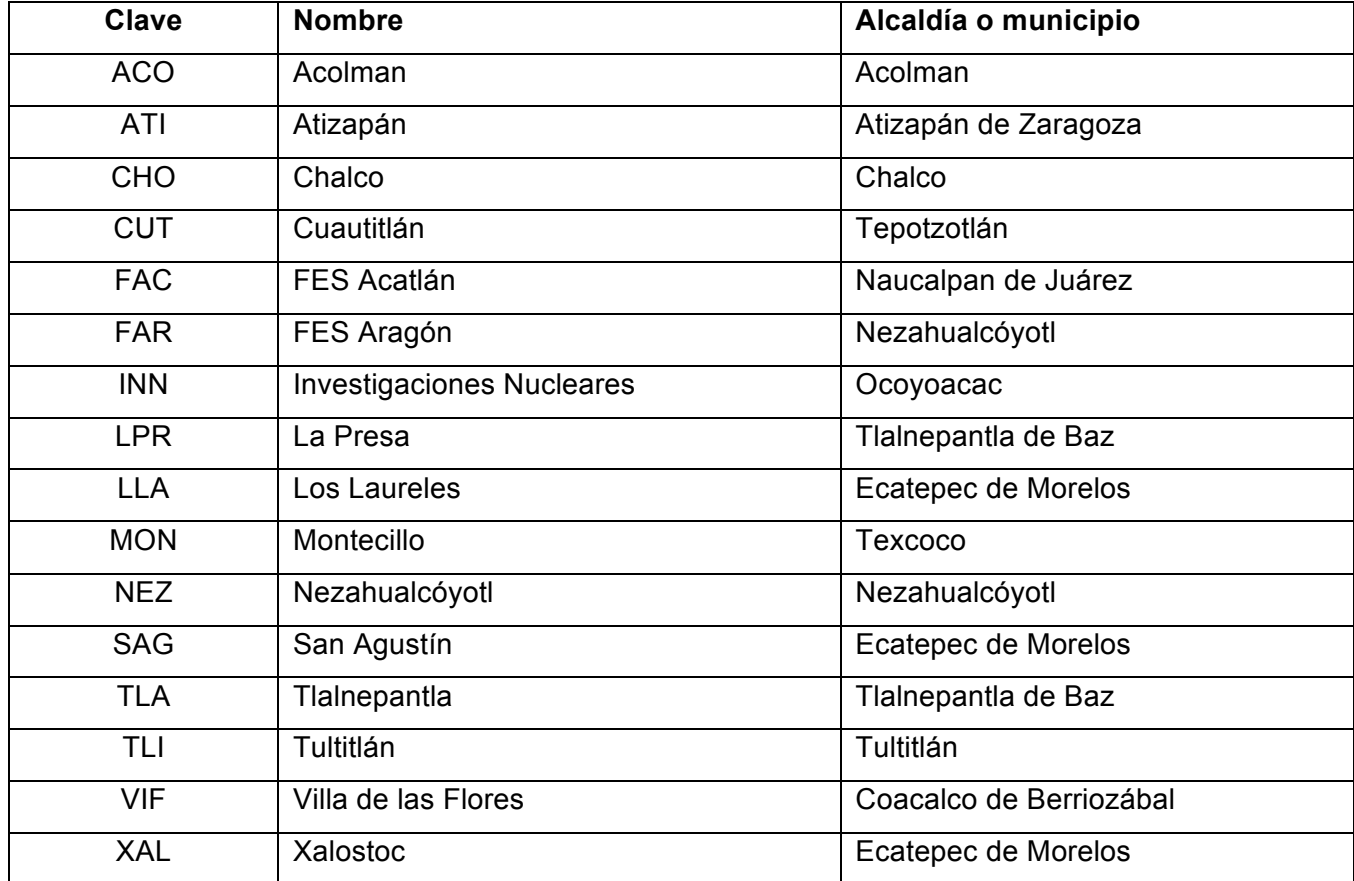

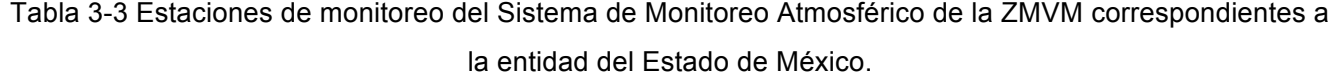

Tabla 3-4 Estaciones de monitoreo del Sistema de Monitoreo Atmosférico de la ZMVM correspondientes a la entidad de la Ciudad de México.

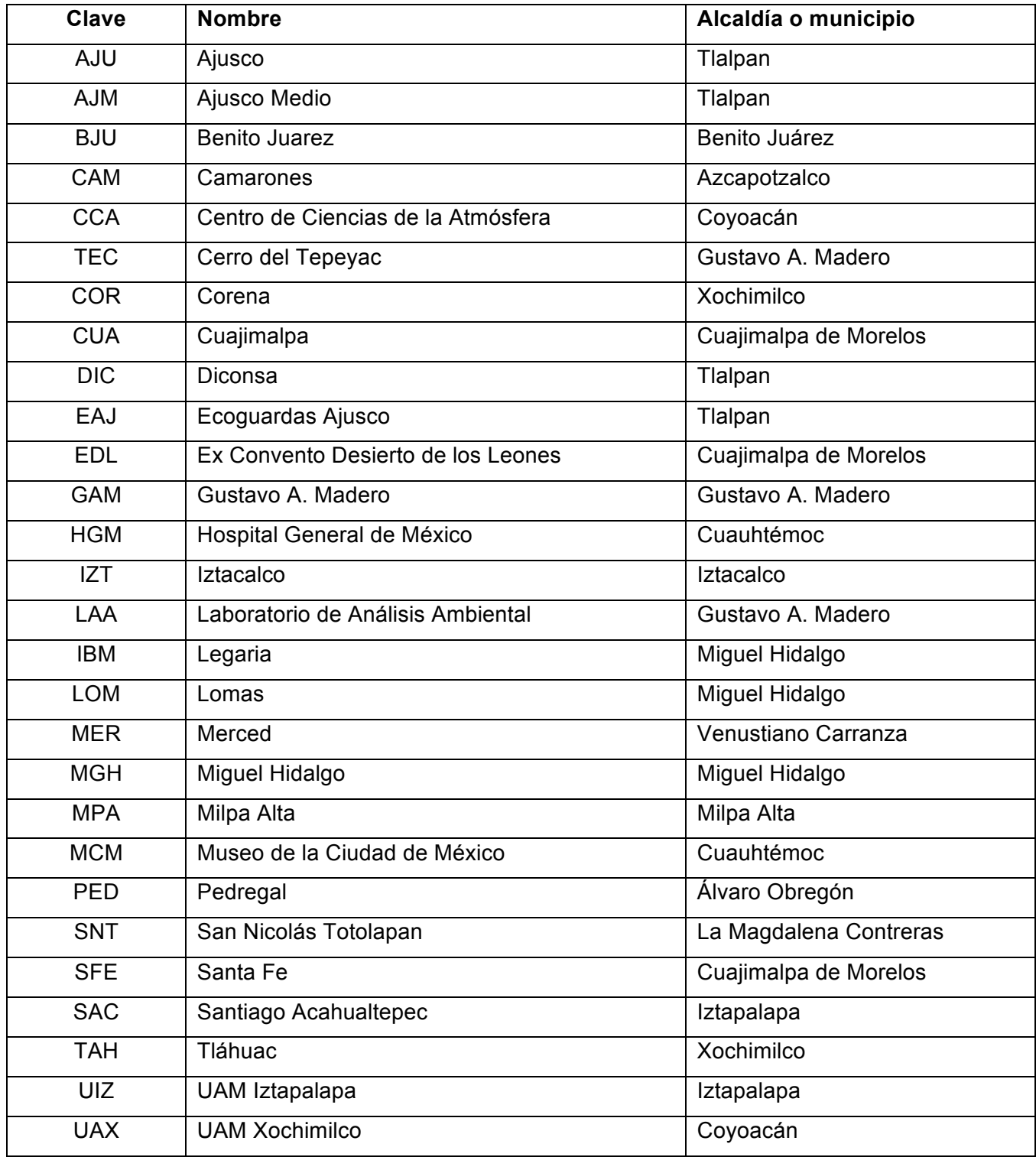

#### **3-7 Métodos estadísticos para el análisis de resultados**

#### **Prueba de hipótesis (t-test) para dos muestras con varianza diferente**

Para fines del proyecto, se emplea el método de prueba de hipótesis para dos muestras con varianza diferente (**σ**), también es llamado prueba de T. Esta prueba consiste en una distribución normal (**t**), donde la variable aleatoria (**T**) se define por la ecuación (1):

$$
T = \frac{(X_1 - X_2) - (\mu_1 - \mu_2)}{\sqrt{\left(\frac{S_1^2}{n_1}\right) + \left(\frac{S_2^2}{n_2}\right)}} \dots EC. (1)
$$

Donde **S** es la desviación estándar de la muestra, **n** corresponde al número de datos, **µ** es la media y  $X$  es el promedio. Los subíndices corresponden al número de las dos muestras que se comparan. El intervalo de confianza se define a partir de la ecuación (2):

$$
P\left(-t_{\frac{\alpha}{2}} < T < t_{\frac{\alpha}{2}}\right) = 1 - \alpha \dots EC.\left(2\right)
$$

Donde **P** corresponde a la probabilidad; −! ! es el valor de t con **n-1** grados de libertad y **1-α**, coeficiente de confianza. Ahora bien, el intervalo presentado en la ec.2 representa el intervalo de confianza, a su vez, está limitado por los límites de confianza, superior e inferior. Éste es definido por 100(1-α)%, si se tiene un intervalo de confianza del 95%,  $\alpha$  = 0.05, si se tiene un intervalo de confianza más amplio i.e. 99%, se obtendrá un parámetro desconocido; por lo que se prefiere un intervalo corto con un grado de confianza alto. Por lo cual, se empleará un intervalo de confianza del 95% y 97.5%. para analizar los resultados del proyecto.

El intervalo de confianza proporciona una conclusión sobre el intervalo que se está analizando; para estos casos, se presenta una hipótesis inicial o nula  $(H<sub>0</sub>)$  la cual está definida por la ecuación (3):

$$
H_0 = \mu_1 - \mu_2 \dots Ec. (3)
$$

La hipótesis nula está definida como la diferencia entre las medias de la muestra 1 y 2, a su vez, se define cualquier otra hipótesis como un valor menor, mayor o igual a la diferencia de las medias como otra hipótesis  $(H_1)$ . El rechazo de la hipótesis nula sólo sugiere la aceptación de una hipótesis alternativa. Para dar una conclusión con el rechazo de una hipótesis sugiere que no existe evidencia suficiente en los datos debido a que los valores están fuera del intervalo de confianza. La figura 3-5 ejemplifica el intervalo de confianza y los límites del intervalo de confianza, los cuales son una región crítica.

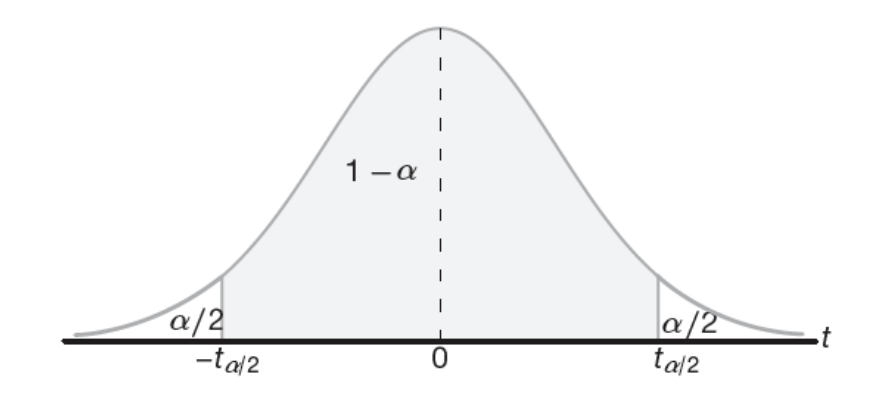

Figura 3-5 Distribución de una sola muestra. (Walpole, p. 275).

En la figura 3-5 se muestra el intervalo de confianza, área sombreada, definida por la fracción 1- α. En este caso, la media es cero y las dos colas, debido a la simetría de la distribución, equivalen a α/2. Las cuales, presentan un valor complementario al intervalo de confianza y, a su vez, son una región crítica, ya que, si un valor está dentro de los valores de las colas, quiere decir que son valores que están fuera del intervalo de confianza. [32]

#### **Diagrama de Taylor**

La segunda herramienta empleada para el análisis de resultados es el Diagrama de Taylor. Para representar la correlación de cualquier comportamiento climático con algún modelo, debido a la complejidad que presentan los fenómenos climáticos, por las diversas variables que presentan, se requiere emplear un modelo que considere diversos factores para crear una correlación de datos observados con datos del modelo. Las bases teóricas del modelo comprenden, por mencionar algunas, el coeficiente de correlación que cuantifica el patrón de similitud entre los datos del modelo y los observados y la media aritmética que cuantifica las diferencias de los datos del modelo y del observado. El diagrama de Taylor, al reunir estas características, provee información estadística complementaria que cuantifica la correspondencia entre ambos modelos. Resultando en una herramienta útil para comparar y monitorear el desarrollo de modelos que comprenden fenómenos geofísicos. El diagrama de Taylor muestra un resumen estadístico conciso de qué tan bien los patrones de diferentes modelos presentan comportamiento similar en términos de su correlación, lo cual lo hace aplicable para modelos de clima.

Sin embargo, existen limitantes que se ven apegadas a los modelos climatológicos. La primera limitante es que ningún modelo climatológico debe coincidir en su totalidad con los datos observados. Dentro de las condiciones climatológicas, existen factores de fuerza mayor (e.g. temperatura del océano, ruido en el clima, entre otros) que afectan directamente al clima y provocan cambios casi impredecibles. Por lo que, aunque un modelo sea compatible en su totalidad con los datos observados, la naturaleza es impredecible. Dentro de los modelos climatológicos aceptables son aquellos que muestran un comportamiento que sea similar a los datos observados y que pueda predecir ciertos fenómenos naturales, aunque siempre existirá la variable de la misma naturaleza. En consecuencia, otras limitantes radican en los límites de la predictibilidad de un modelo climatológico debido a incertidumbre por ejemplo el calentamiento global. [33]

Para este proyecto, los diagramas de Taylor de diferentes estaciones de monitoreo se presentan en la sección de Anexo II para aportar información concluyente de la correlación del modelo.

## **4 Resultados y análisis de resultados**

A partir de *Speciate 4.5* se selecciona el tipo de gasolina que se emplea para realizar los perfiles de las emisiones generadas en el escape del motor. Los nombres de los perfiles obtenidos de las gasolinas seleccionadas son:

> "*liquid gasoline E10 summer fuel*" "*cat stabilized exhaust 2016 SSD etoh2% O (MTBE phaseout)*"

La gasolina E10 contiene un porcentaje de etanol del 10% en el periodo de verano (S) y la flota vehicular corresponde a la del año 2013, para el caso de la gasolina MTBE, la flota vehicular corresponde a las del año 2016. Con base en el número de identificación para sustancias y/o compuestos (CAS) y mezclas (SAROAD), se obtuvo una lista de sustancias, compuestos y mezclas de los perfiles de emisiones emitidos para las gasolinas E10 y MTBE. Con ayuda del trabajo realizado por Carter (2013) se asignaron los compuestos emitidos a las categorías del mecanismo RADM 2. Finalmente, se obtiene el valor de la contribución del porcentaje peso de las emisiones de salida del motor para la gasolina E10 y MTBE. [27] A continuación, en la tabla 4-1 se presenta la suma de las contribuciones en fracción peso de cada especie a la salida del motor por tipo de gasolina, i.e. E10 y MTBE en el periodo de verano (S), de manera descendente y en proporción de las contribuciones de las especies.

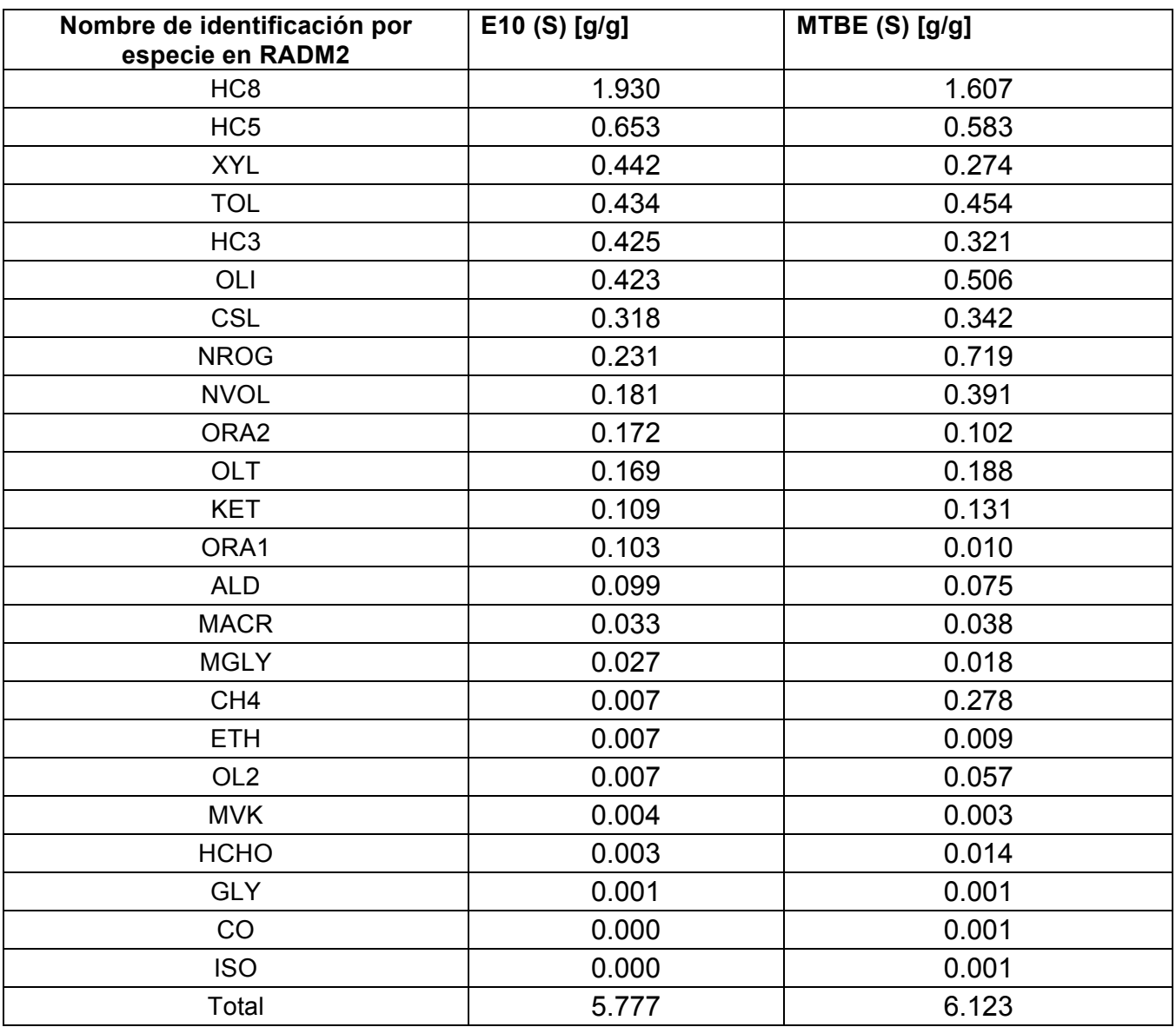

Tabla 4-1 Contribución de las emisiones de E10 (S) y MTBE (S) en fracción peso.

En la tabla 4-1, se presentan las contribuciones de las especies emitidas por la combustión de gasolina en el escape del motor; es decir, los compuestos orgánicos volátiles (VOC). Las figuras 4-1 a 4-5 presentan una serie de gráficas sobre la especiación de los VOC para E10 y MTBE (en verano) con respecto a la fracción peso de dicho compuesto.

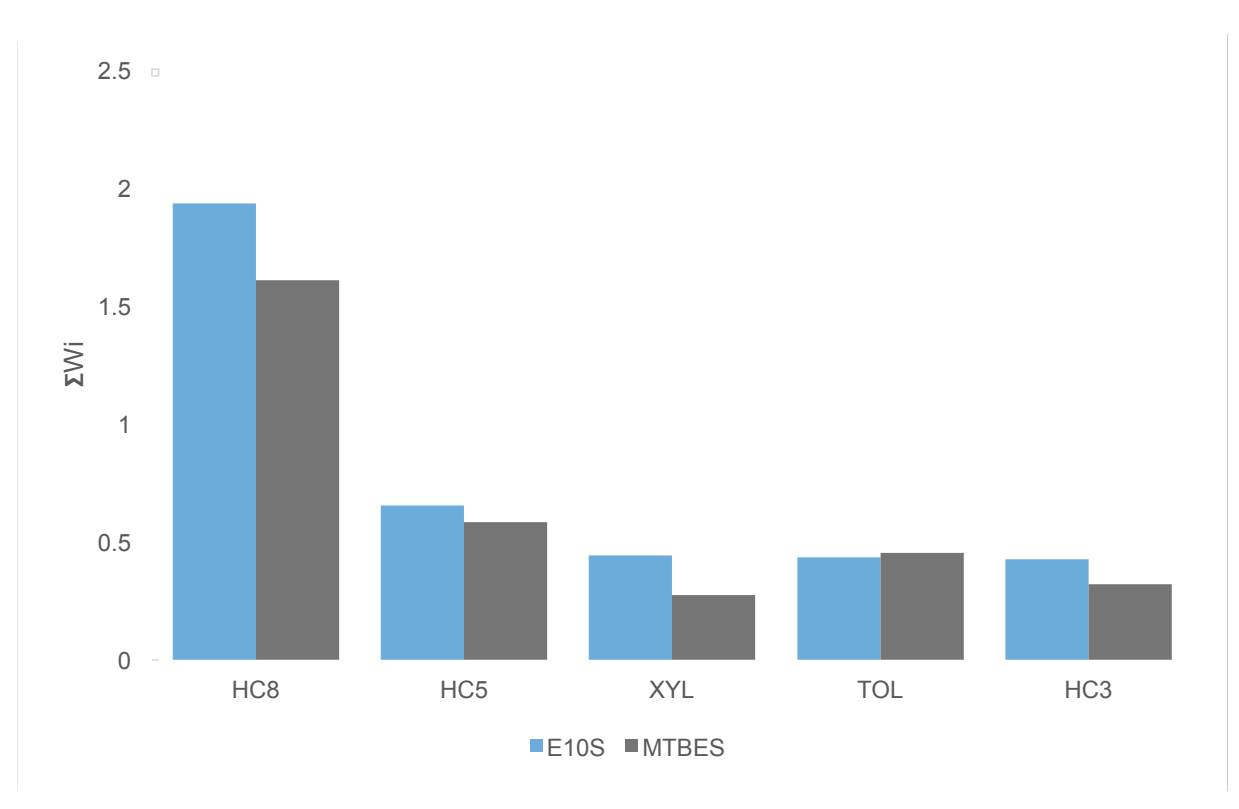

Figura 4-1 Contribución de emisiones por el tipo de gasolina (1) E10, combustible con etanol al 10%; MTBE, combustible con ese aditivo. Ambos proporcionados en verano (S).

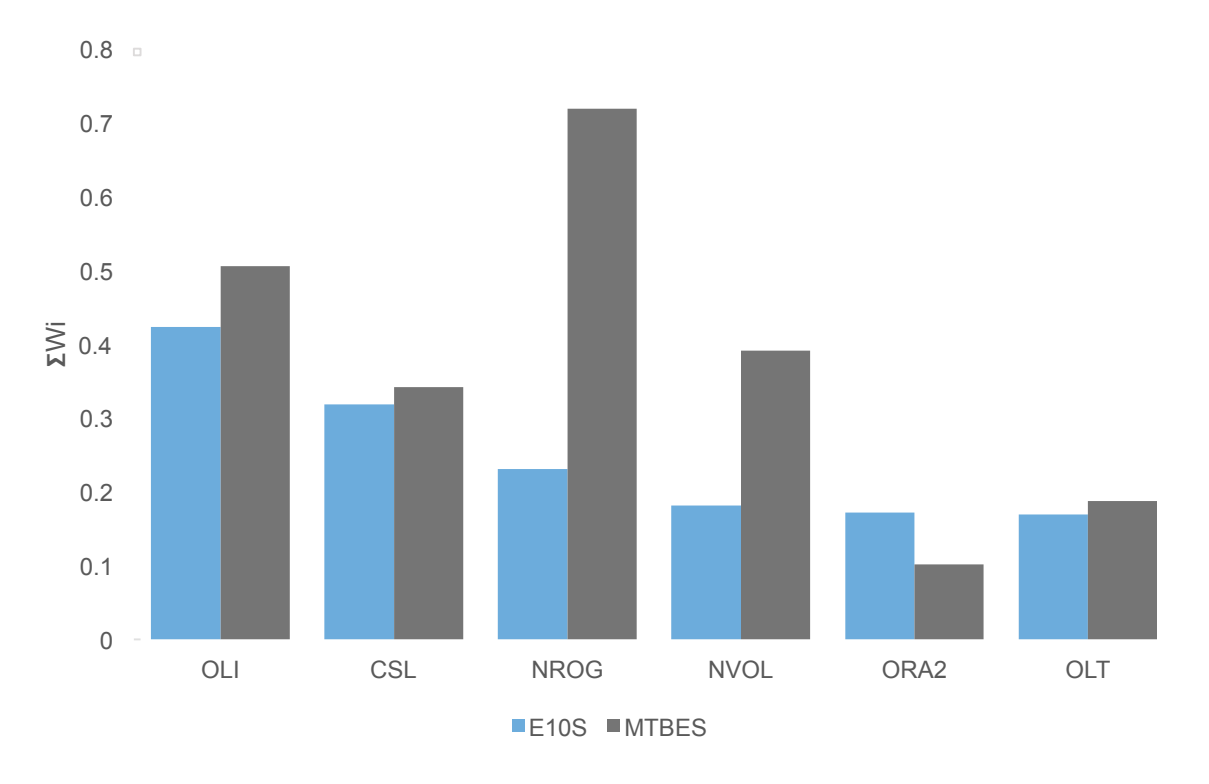

Figura 4-2 Contribución de emisiones por el tipo de gasolina (2) E10, combustible con etanol al 10%; MTBE, combustible con ese aditivo. Ambos proporcionados en verano (S).

En la figura 4-1 se aprecian los compuestos de mayor contribución de los VOC en las emisiones de escape del motor. Los alcanos (HC8) presentan una mayor contribución que cualquier otro compuesto y, aproximadamente en doble proporción para los dos tipos de gasolina. Las emisiones de xilenos (XYL) son de mayor proporción en las gasolinas E10.

Los demás compuestos presentan una proporción similar, excepto en el caso de los compuestos orgánicos de masa no reactiva (NROG), donde las emisiones de la gasolina MTBE son mayores que la gasolina E10 (figura 4-2), una tendencia similar se presenta para los compuestos orgánicos no volátiles (NVOL).

En la figura 4-3, se aprecia que la gasolina MTBE tiene una mayor contribución de porcentaje peso de metano (CH4) que la otra gasolina. Un comportamiento contrario ocurre para la concentración de ácido fórmico (ORA1), presenta una concentración superior.

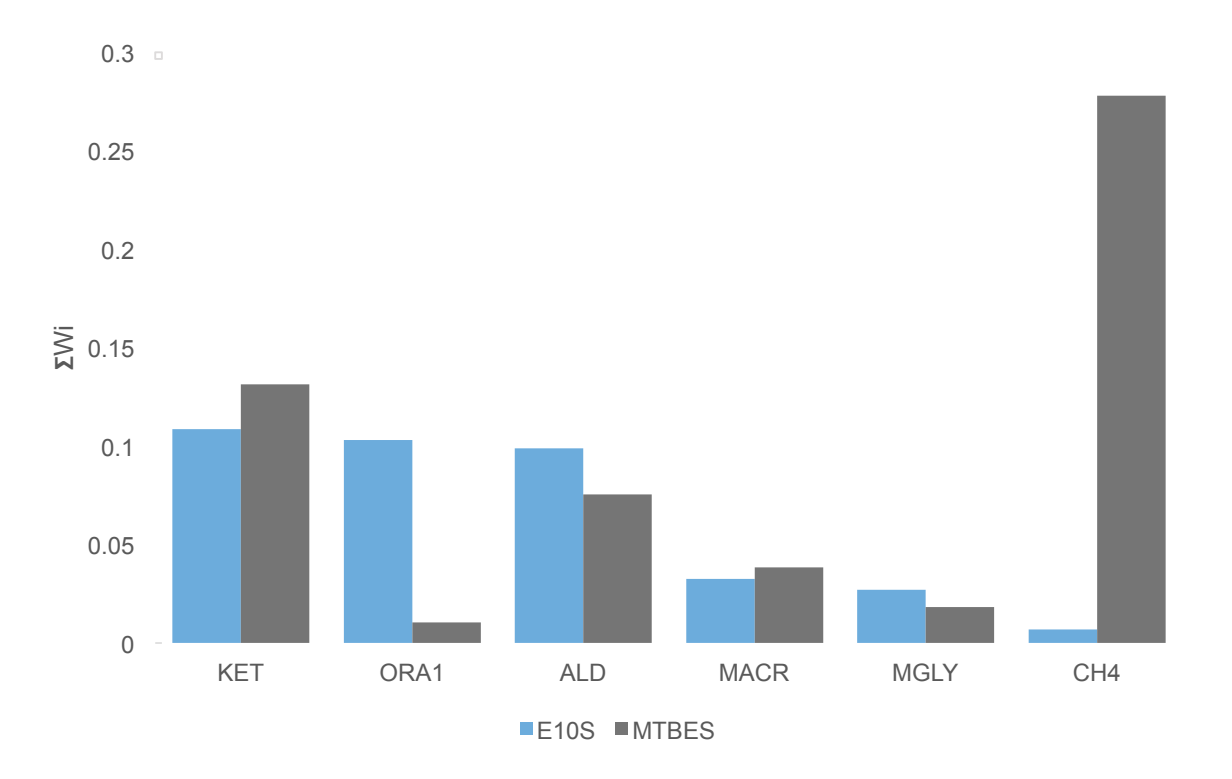

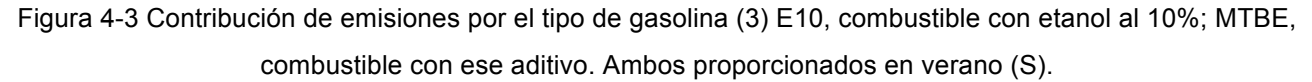

En las gráficas 4-4 y 4-5 se presenta una mayor contribución de fracción peso para la gasolina MTBE en comparación con E10, como se puede observar para los compuestos de eteno (OL2), aldehídos (HCHO), glioxal (GLY), monóxido de carbono (CO) e isopreno (ISO). Excepto en el caso de metil vinil cetona (MVK), cuyo comportamiento presenta una contribución de fracción peso similar para ambos tipos de gasolina.

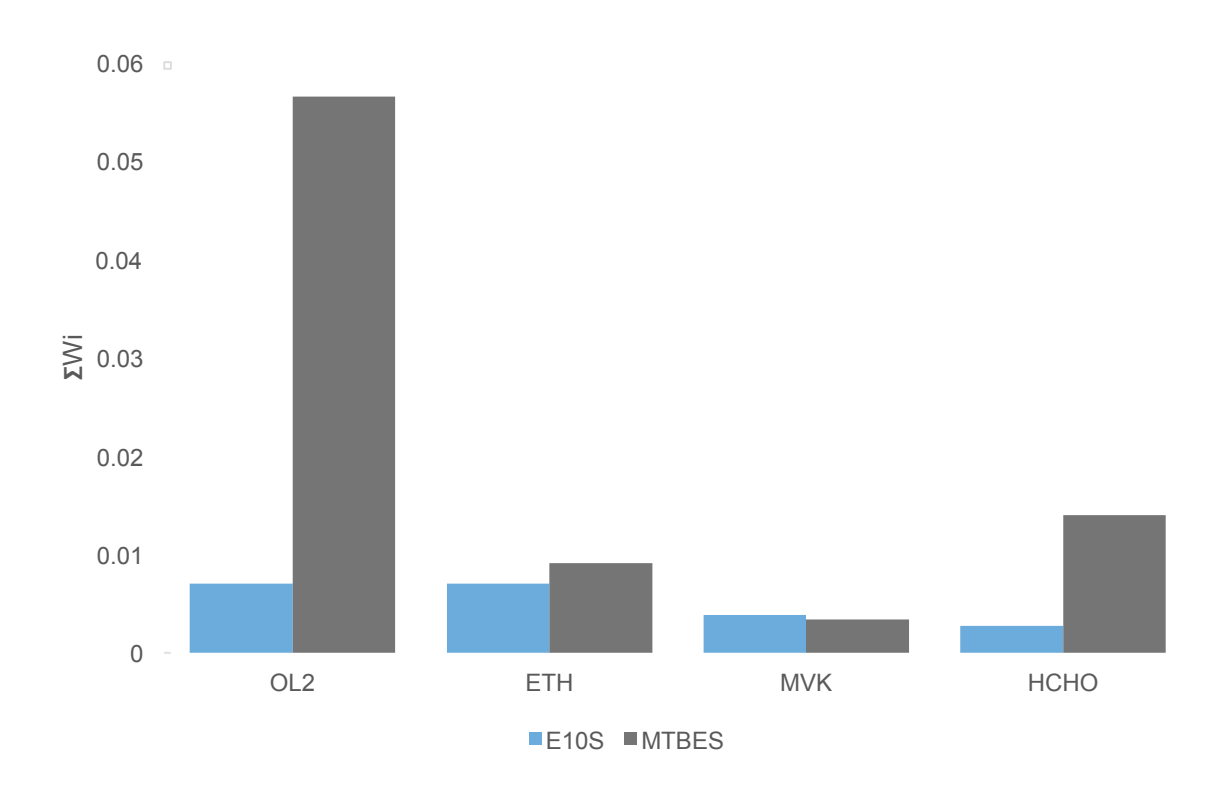

Figura 4-4 Contribución de emisiones por el tipo de gasolina (4) E10, combustible con etanol al 10%; MTBE, combustible con ese aditivo. Ambos proporcionados en verano (S).

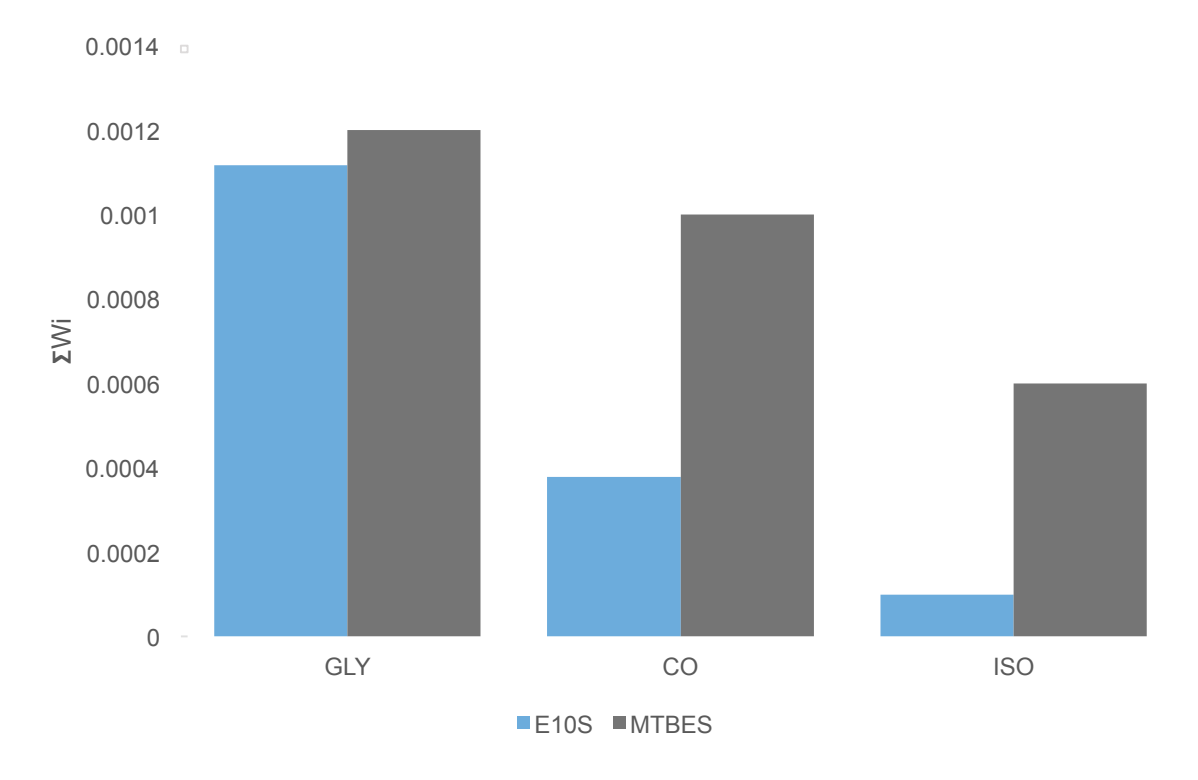

Figura 4-5 Contribución de emisiones por el tipo de gasolina (5) E10, combustible con etanol al 10%; MTBE, combustible con ese aditivo. Ambos proporcionados en verano (S).

Los resultados anteriores muestran la contribución de los compuestos orgánicos volátiles para las gasolinas E10 y MTBE en verano. A partir de la tabla 4-1, se obtuvo una relación entre el perfil de la gasolina E10 y el perfil de la gasolina MTBE, ambos en el periodo de verano. El valor de la relación se multiplica a su vez por el número que aparece en el inventario de emisiones con el fin de obtener el valor que se cambiará en el factor de ajuste y con ello, generar un nuevo inventario de emisiones. Esta serie de pasos se puede apreciar en la tabla 4-2.

| Compuesto                    | <b>E10S</b> | <b>MTBE</b> | E10S/MTBE | Inventario de<br>emisiones para | Inventario de<br>emisiones para |
|------------------------------|-------------|-------------|-----------|---------------------------------|---------------------------------|
|                              |             |             |           | <b>MTBE</b>                     | E10                             |
| HC <sub>8</sub>              | 1.930       | 1.607       | 1.201     | $\overline{3.5}$                | 4.20                            |
| HC5                          | 0.653       | 0.583       | 1.120     | 3.5                             | 3.92                            |
| <b>XYL</b>                   | 0.442       | 0.274       | 1.613     | 1                               | 1.61                            |
| $\overline{OLI}$             | 0.423       | 0.506       | 0.836     | 3.5                             | 2.93                            |
| HC <sub>3</sub>              | 0.425       | 0.321       | 1.322     | 3.5                             | 4.63                            |
| <b>TOL</b>                   | 0.434       | 0.454       | 0.957     | 1                               | 0.96                            |
| <b>CSL</b>                   | 0.318       | 0.342       | 0.932     | 1                               | 0.93                            |
| <b>NROG</b>                  | 0.231       | 0.719       | 0.321     | $\blacksquare$                  | $\blacksquare$                  |
| <b>NVOL</b>                  | 0.181       | 0.391       | 0.463     | $\overline{\phantom{0}}$        | $\blacksquare$                  |
| OLT                          | 0.169       | 0.188       | 0.901     | $\overline{3.5}$                | 3.15                            |
| ORA <sub>2</sub>             | 0.172       | 0.102       | 1.688     | 3.5                             | 5.91                            |
| <b>KET</b>                   | 0.109       | 0.131       | 0.828     | 3.5                             | 2.90                            |
| <b>ALD</b>                   | 0.099       | 0.075       | 1.312     | 3.5                             | 4.59                            |
| ORA1                         | 0.103       | 0.010       | 9.911     | 3.5                             | 34.69                           |
| <b>MACR</b>                  | 0.033       | 0.038       | 0.851     | 1                               | 0.85                            |
| <b>MGLY</b>                  | 0.027       | 0.018       | 1.477     | 1                               | 1.48                            |
| CH <sub>4</sub>              | 0.007       | 0.278       | 0.025     | 1                               | 0.03                            |
| <b>ETH</b>                   | 0.007       | 0.009       | 0.771     | 1                               | 0.77                            |
| OL <sub>2</sub>              | 0.007       | 0.057       | 0.124     | 3.5                             | 0.43                            |
| <b>HCHO</b>                  | 0.003       | 0.014       | 0.194     | 3.5                             | 0.68                            |
| <b>MVK</b>                   | 0.004       | 0.003       | 1.127     | 1                               | 1.13                            |
| $\overline{CO}$              | 0.000       | 0.001       | 0.378     | 0.5                             | 0.19                            |
| $\overline{ISO}$             | 0.000       | 0.001       | 0.164     | 3.5                             | 0.57                            |
| <b>GLY</b>                   | 0.001       | 0.001       | 0.930     | 1                               | 0.93                            |
| NO <sub>2</sub> <sup>1</sup> | 123.361     | 123.168     | 1.002     | 0.0005                          | 0.0005                          |

Tabla 4-2 Perfil de emisiones para el inventario de emisiones de la gasolina E10.

 <sup>1</sup> Valor obtenido a partir de la base de datos MOVES-México.

La última columna de la tabla 5-2 corresponde a los valores que se deben cambiar en el inventario de emisiones para el perfil de la gasolina E10, en la escala móvil, como se muestra a continuación:

**DATA scalm / 0.19,1.00,0.10,0.0005,0.85, 4.59,0.03,0.93,0.77,0.93,& ! & 4.63,3.92,4.20,0.68,0.57, 2.90,0.85,1.48,1.13,0.43,& & 2.93,3.15,34.69,5.91,0.96, 1.61,1.00,1.00,1.00,1.00,& & 1.00,1.00,1.00,1.00,0.03, 1.00/**

Los episodios de contaminación en México se originan dentro de la primavera y verano (seco y caliente) por lo que se emplean ambas gasolinas con los respectivos aditivos en el periodo de verano. [7]

Una vez que se obtiene el perfil de las emisiones de la gasolina E10 y MTBE, se realiza la modelación con el nuevo perfil de emisiones. Es decir, se realizan las corridas (escenarios) para las gasolinas MTBE y E10, ambas salidas se comparan usando UPP y MET. Finalmente, se obtiene la correlación de la salida de los modelos para MTBE y E10 comparadas con las estaciones de monitoreo de la ZMVM en tiempo y espacio real en el periodo del 13 al 18 de marzo del 2016, con un total de 121 horas. Los resultados obtenidos de MET fueron graficados, éstas se presentan en las figuras 4-6 y 4-7, las cuales muestran la comparación de la concentración de  $O_3$  para el modelo, comparada con las estaciones de monitoreo para el periodo de tiempo de 121 horas.

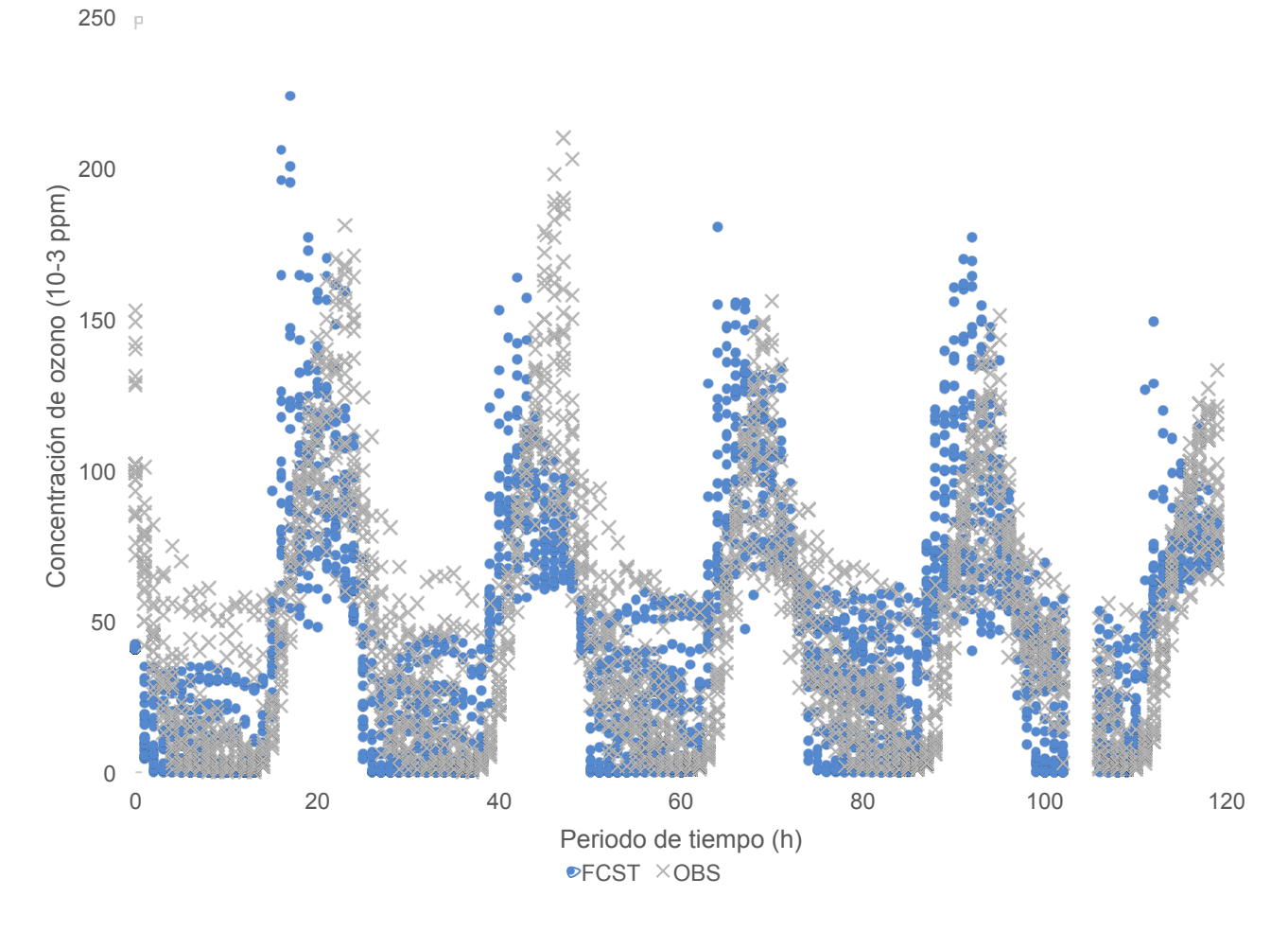

Figura 4-6 Concentración de O3 (10-3 ppm) de la gasolina MTBE (FCST) comparada con las estaciones de monitoreo (OBS).

Para la figura 4-6 y figura 4-7, se presenta una gráfica que nos muestra las salidas del MET para ambos tipos de gasolinas. Se presentan las correlaciones de las salidas del modelo con respecto a los valores registrados en las estaciones de monitoreo; en el eje de las abscisas se presenta el periodo de tiempo que se modeló, correspondiente a las 121 horas en que el modelo se ejecutó; y en el eje de las ordenadas, la concentración de ozono en partes por millón de ozono (10 $3$  ppm). La leyenda corresponde a los nombres de las salidas del modelo (FCST) y las salidas correspondientes a las estaciones de monitoreo (OBS). Para ambas figuras, existe una ausencia de datos 102 – 106 horas en el periodo de tiempo, debido a que no se encuentran datos en las estaciones de monitoreo, ocasionando que no exista una relación entre el modelo y las estaciones de monitoreo.

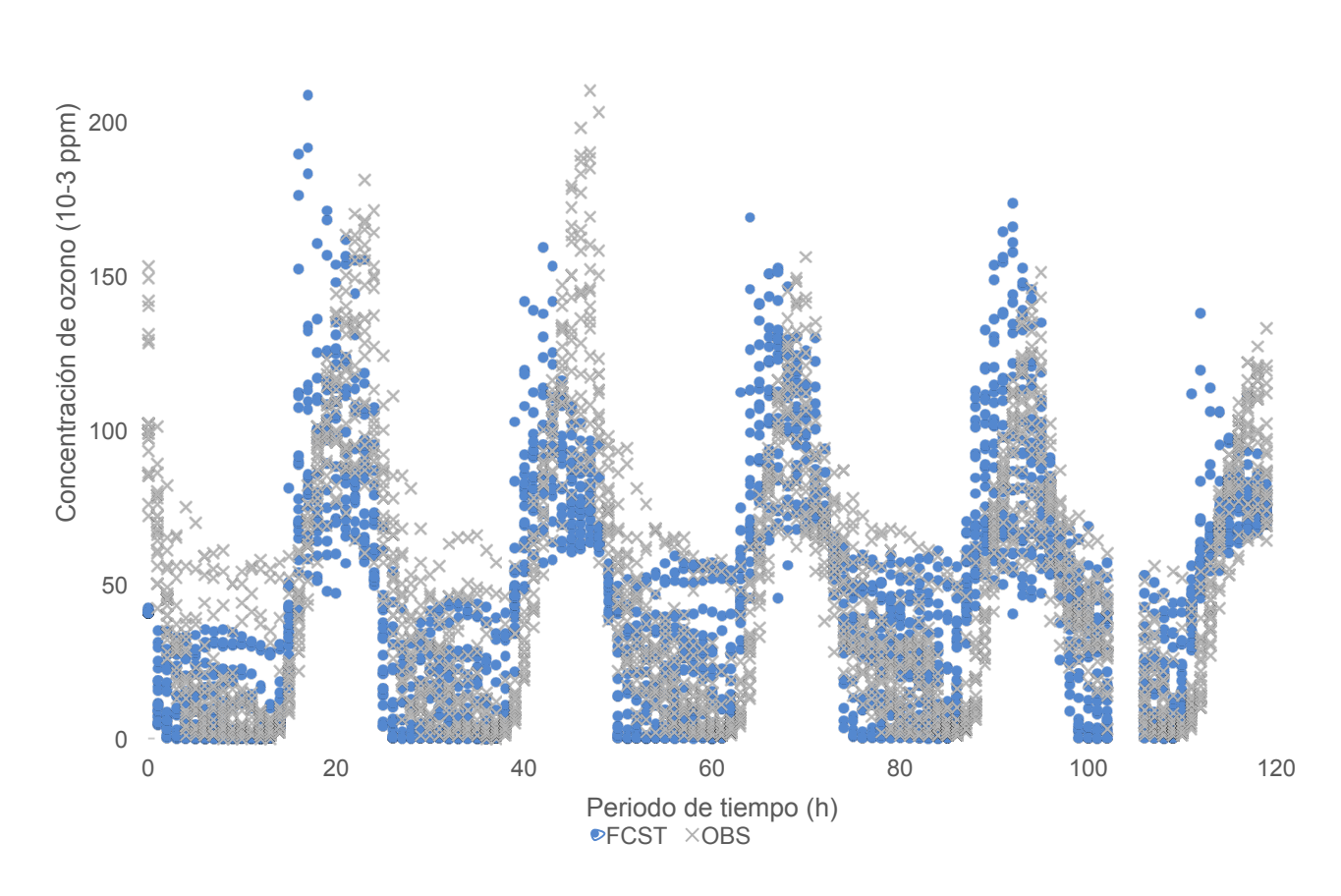

250  $\mu$ 

Figura 4-7 Concentración de O3 de la gasolina E10 (FCST) comparada con las estaciones de monitoreo (OBS) en tiempo real.

Analizando ambas figuras con el método observacional, se presenta una gran similitud en las correlaciones de las emisiones de la salida para la gasolina MTBE y E10 comparadas con las de las estaciones de monitoreo, ambas tienen un comportamiento similar. Debido a la gran similitud que se presenta entre ambas figuras, se realizó un análisis estadístico en Excel, el cual se muestra en la tabla 4-3:

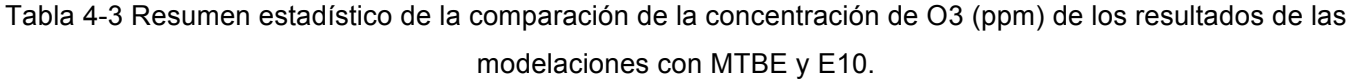

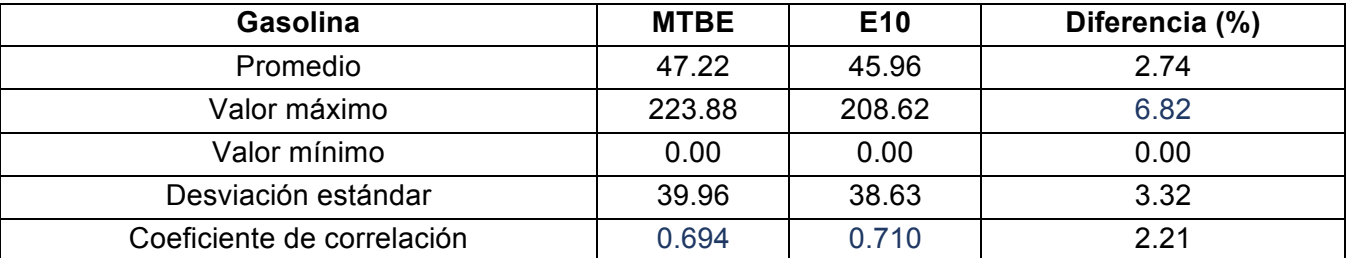

La tabla 4-3 nos muestra un resumen estadístico de la comparación de la concentración de  $O_3$ de los resultados de las modelaciones comparando las gasolinas MTBE y E10. Se puede apreciar que numéricamente existe una diferencia en cuanto a las salidas de los modelos para ambas gasolinas. Presentan un valor máximo con una diferencia del 6.82%, así como un promedio y una desviación estándar del 2.74% y 3.32% respectivamente, sólo el valor mínimo es cero para ambos tipos de gasolinas. Posteriormente, se realizó una gráfica (figura 4-8) la cual compara la dispersión de las salidas de la concentración de  $O_3$  para MTBE y E10.

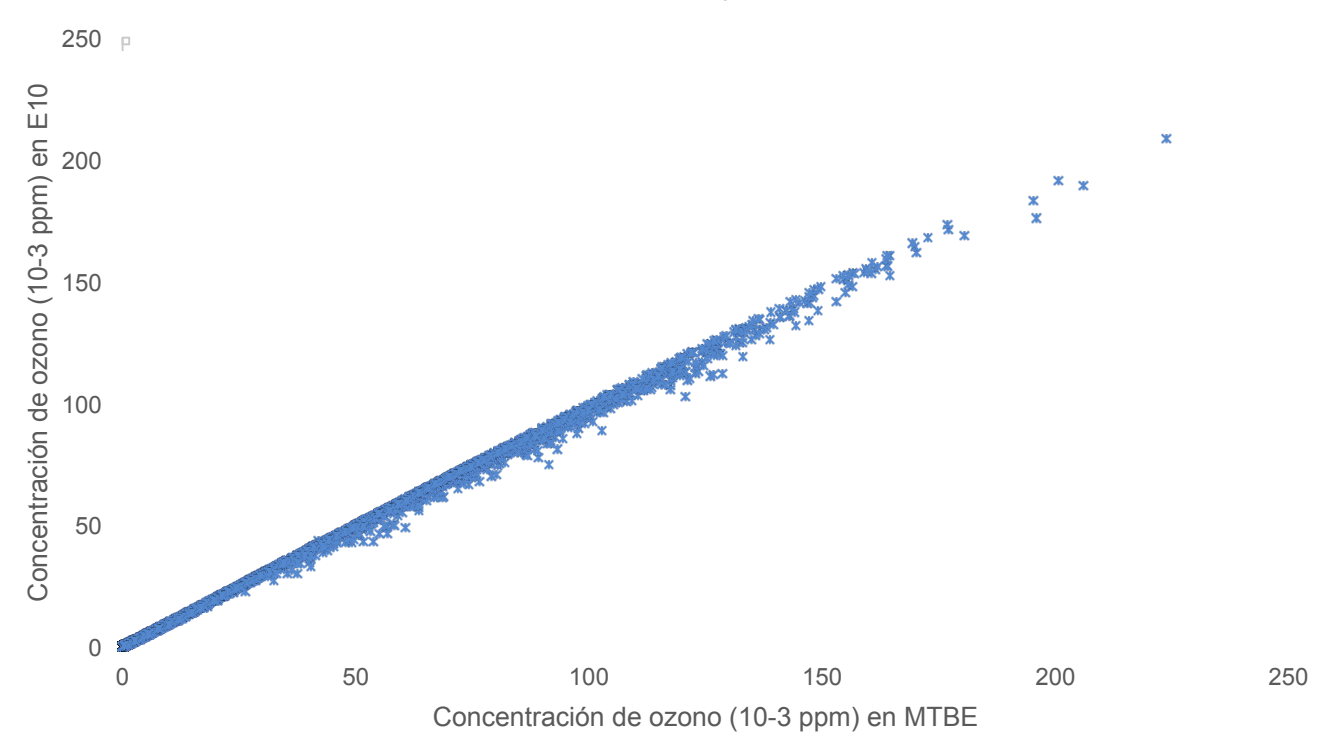

#### Dispersión de las concentraciones de  $O_3$  de las gasolinas MTBE y E10

Figura 4-8 Dispersión de las concentraciones de O3 de las gasolinas MTBE y E10.

La figura 4-8 muestra la dispersión de las concentraciones de  $O_3$  cuando se emplea la gasolina MTBE y gasolina con E10, de la cual, podemos observar que la relación entre ambas gasolinas es muy parecida para concentraciones menores a 50 ppm; sin embargo, en concentraciones mayores a 50 ppm hay una mayor dispersión en cuanto a la relación de las gasolinas. Para corroborar la información anterior, se realizó un análisis empleando métodos estadísticos, prueba de hipótesis (t-test) para dos muestras con varianza diferente y Diagrama de Taylor, los cuales se pueden apreciar en el Anexo I y II, respectivamente.

### **5 Conclusiones**

De manera general, la evaluación del impacto en la concentración de ozono en el aire usando gasolina E10 y MTBE, evaluada en el periodo de simulación del mes de marzo 13 – 18 del 2016, muestra que hay evidencia suficiente para concluir que sí existe una diferencia entre las emisiones de ambas gasolinas. Empleando *Speciate 4.5* y MOVES-México 2014, las emisiones de la gasolina E10 reducen el impacto de la concentración de  $O_3$  en ppm en un 6.82% (tabla 4-3) comparándola con las emisiones producidas por la gasolina MTBE en la Ciudad de México.

El periodo de tiempo seleccionado es un periodo de contingencia real, que ha sido estudiado y modelado para dos casos de estudio (MTBE y E10), del cual se empleó cómputo de alto desempeño (WRF-chem) para desarrollar los escenarios y el modelado, y se realizó la evaluación de los resultados empleando UPP y MET para los valores obtenidos de las modelaciones con las emisiones de MTBE y E10. Al obtenerse los resultados de las emisiones que genera cada tipo de gasolina (WRF-chem) comparadas con los valores registrados en las estaciones de monitoreo (MET), se presenta una correlación de 0.6942 y de 0.7095 para MTBE y E10, respectivamente, en cuanto a las salidas del modelo con los valores registrados en las estaciones. Posteriormente, empleando herramientas de análisis estadísticos (Anexo I), se obtiene la conclusión de dos pruebas de hipótesis comparando las diferencias significativas (Anexo II), que aportan robustez al análisis de resultados.

Con un intervalo de confianza del 97.5% existe evidencia suficiente para aceptar que sí existe una diferencia reflejada en las concentraciones de ozono mayores a 50 ppb, la cual, nos presenta un escenario con valores menores de concentración de ozono para la Ciudad de México empleando gasolina E10. Por lo que el análisis de resultados nos muestra que se presentaría un escenario favorable obteniéndose menores concentraciones de ozono y beneficiando así las altas concentraciones; lo cual, implicaría un cambio favorable la introducción de la gasolina con 10% de etanol dentro de la Ciudad de México. Estas conclusiones coinciden con el trabajo realizado por Schifter et.al. [11] cuyas conclusiones concuerdan que al introducir un porcentaje de etanol al 21% se presenta una disminución en la concentración de ozono en la flota vehicular normal y de altas emisiones de la Ciudad de México. Dicho artículo [11] también presenta una disminución en las emisiones de algunos compuestos orgánicos volátiles.

Para futuros trabajos relacionados es recomendable ajustar las fuentes de área, las cuales corresponden a las emisiones domésticas, de combustibles, solventes, entre otras, y las fuentes puntuales, correspondientes a las instalaciones fijas como lo son las industrias, comercios, entre otros. También es recomendable usar información y versiones actualizadas de los modelos para la identificación de emisiones a la salida de los motores que se emplean, así como usar las emisiones generadas por la flota vehicular mexicana en el año de estudio. Es recomendable hacer modelaciones con diferentes concentraciones de etanol para obtener una mezcla de gasolina óptima que se pueda introducir en la ZMVM con las que se disminuya las emisiones de VOC y  $NO<sub>x</sub>$  Al contemplar estas variables, se presentaría un mayor alcance para el modelo de emisiones en la ZMVM.

## **Agradecimientos**

National Centers for Environmental Prediction/National Weather Service/NOAA/U.S. Department of Commerce. 2015, updated daily. NCEP GDAS/FNL 0.25 Degree Global Tropospheric Analyses and Forecast Grids. Research Data Archive at the National Center for Atmospheric Research, Computational and Information Systems Laboratory. https://doi.org/10.5065/D65Q4T4Z. Accessed 01-02-2018.

A la DGTIC mediante el proyecto de supercómputo LANCAD-UNAM-DGTIC-179

Al Mtro. Hugo Alberto Barrera Huertas por proporcionar la información de factores de emisión de NOx para este trabajo.

## **Referencias**

- [1] SEDEMA (s/a) *Activación del Programa para Contingencias Ambientales Atmosféricas (PCAA) en la ZMVM (Fase I y II)*. Recuperado el 13 de enero del 2020 de http://www.aire.cdmx.gob.mx/descargas/ultima-hora/calidad-aire/pcaa/pcaa-historicocontingencias.pdf
- [2] Diario Oficial de la Federación (2014, agosto 19) *NOM-020-SSA1-2014, Salud ambiental. Valor límite permisible para la concentración de ozono (O3) en el aire ambiente y criterios para su evaluación.* Ciudad de México, México: Secretaría de Salud. Recuperado de *http://www.dof.gob.mx/nota\_detalle.php?codigo=5356801&fecha=19/08/2014*
- [3] SEMARNAT (s/a) *Programa para mejorar la calidad del aire de la Zona Metropolitana del Valle de México 2011 - 2020*. Recuperado el 15 de enero del 2018 de http://dsiappsdev.semarnat.gob.mx/datos/portal/proaire/11\_ProAire%20ZMVM.pdf
- [4] SEMARNAT (2013) *Calidad del Aire: una práctica de vida.* México: Printing Arts México. Recuperado de

http://biblioteca.semarnat.gob.mx/janium/Documentos/Ciga/Libros2013/CD001593.pdf

- [5] Gaceta Oficial de la Ciudad de México (2019, 28 de mayo) *Aviso por el que se da a conocer el programa para prevenir y responder a contingencias ambientales atmosféricas en la Ciudad de México*: Secretaría de Gobierno y Secretaría del Medio Ambiente. Recuperado el 06 de junio del 2020 de http://www.aire.cdmx.gob.mx/descargas/ultimahora/calidad-aire/pcaa/Gaceta\_Oficial\_CDMX.pdf
- [6] Diario Oficial de la Federación (1994, diciembre 23) *NOM-023-SSA1-1993, Salud Ambiental. Criterio para evaluar la calidad del aire ambiente con respecto al bióxido de nitrógeno (NO2). Valor normado para concentración de bióxido de nitrógeno (NO2) en el aire ambiente como medida de protección a la salud de la población.* Ciudad de México, México: Secretaría de Salud. Recuperado de

http://www.dof.gob.mx/nota\_detalle.php?codigo=4776991&fecha=16/12/1994

- [7] SEDEMA (2016) *Inventario de emisiones de la CDMX 2014.* Ciudad de México, México: Secretaría del Medio Ambiente del Gobierno de la Ciudad de México. Recuperado de http://www.aire.cdmx.gob.mx/descargas/publicaciones/flippingbook/inventario-emisionescdmx2014-2/IE-CDMX-2014.pdf
- [8] SEDEMA (2017) *Calidad del aire en la Ciudad de México, informe 2016*. Ciudad de México, México: Secretaría del Medio Ambiente del Gobierno de la Ciudad de México.

Recuperado el 25 de febrero del 2021 de

http://www.aire.cdmx.gob.mx/descargas/publicaciones/flippingbook/informe-2016-calidaddel-aire-en-la-ciudad-de-mexico/mobile/informe\_anual\_calidad\_aire\_2016.pdf

- [9] SEDEMA (s/a) *Principales generadores de emisiones en la CDMX: Precursores de ozono*. Recuperado el 25 de febrero del 2021 de http://www.aire.cdmx.gob.mx/default.php?opc=%27ZKBhnmWkYQ==%27
- [10] SEDEMA (2016) *Calidad del aire en la Ciudad de México, informe 2015*. Ciudad de México, México: Secretaría del Medio Ambiente del Gobierno de la Ciudad de México. Recuperado el 25 de febrero del 2021 de http://www.aire.cdmx.gob.mx/descargas/publicaciones/flippingbook/informe\_anual\_calidad \_aire\_2015v3/files/downloads/Informe2015v3.pdf
- [11] I. Schifter , L. Díaz & Uriel González (2013) Impact of reformulated ethanol–gasoline blends on high-emitting vehicles, Environmental Technology, 34:7, 911-922, DOI:10.1080/09593330.2012.722690
- [12] Schifter, I., Díaz, L. et.al. (2000) Estimation of Motor Vehicle Toxic Emissions in the Metropolitan Area of Mexico City. Environmental Science and Technology, 34:17, 3606- 3610, DOI: 10.1021/es9913784
- [13] Machado Corrêa, S., Arbilla, G. et.al. (2010) Five years of formaldehyde and acetaldehyde monitoring in the Rio de Janeiro downtown area – Brazil. Atmospheric Environment, 44, 2302-2308, DOI: 10.1016/j.atmosenv.2010.03.043
- [14] Diario Oficial de la Federación (2016, agosto 29) *ACUERDO por el que la Comisión Reguladora de Energía expide la Norma Oficial Mexicana NOM-016-CRE-2016, Especificaciones de calidad de los petrolíferos*. Ciudad de México, México: Comisión Reguladora de Energía. Recuperado de http://dof.gob.mx/nota\_detalle.php?codigo=5488031&fecha=26/06/2017

[15] Diario Oficial de la Federación (2017, junio 26) *ACUERDO de la Comisión Reguladora* 

*de Energía que modifica la Norma Oficial Mexicana NOM-016-CRE-2016, Especificaciones de calidad de los petrolíferos, con fundamento en el artículo 51 de la Ley Federal sobre Metrología y Normalización*. Ciudad de México, México: Comisión Reguladora de Energía. Recuperado de

http://www.dof.gob.mx/nota\_detalle.php?codigo=5488031&fecha=26/06/2017

[16] California Energy Commission (2018) *Fuel used in California*. Recuperado el 25 de febrero del 2021 de

https://ww2.energy.ca.gov/almanac/transportation\_data/gasoline/fuel\_use.html

- [17] EPA (2017) *Our Mission and What We Do*. Recuperado el 24 de febrero del 2021 de https://www.epa.gov/aboutepa/our-mission-and-what-we-do
- [18] NCAR (2017) *Who we are: A center of excellence*. Recuperado el 13 de enero del 2021 de https://ncar.ucar.edu/who-we-are
- [19] INECC (2018) *Preparación de un inventario de emisiones para modelación*. Recuperado el 16 de mayo del 2018 de https://www.gob.mx/cms/uploads/attachment/file/310811/Informe\_INECC\_RP\_A1-004-2017 Inventario para Modelaci n V3.pdf
- [20] NCAR (2017) *How to Compile WRF: The complete process*. Recuperado el 01 de mayo del 2018 de

http://www2.mmm.ucar.edu/wrf/OnLineTutorial/compilation\_tutorial.php#STEP8

- [21] WRF (2020) *WRF – Chem Version 3.9.1.1 User's Guide* Recuperado el 06 de junio del 2020 de https://ruc.noaa.gov/wrf/wrf-chem/Users\_guide.pdf
- [22] Diario Oficial de la Federación (2019, noviembre 20) *NOM-172-SEMARNAT-2019, Lineamientos para la obtención y comunicación del Índice de Calidad del Aire y Riesgos a la Salud.* Ciudad de México, México: Secretaría de Medio Ambiente y Recursos Naturales. Recuperado de

https://www.dof.gob.mx/nota\_detalle.php?codigo=5579387&fecha=20/11/2019

- [23] SEDEMA (s/a) *Estaciones de monitoreo*. Recuperado el 25 de febrero del 2021 de http://www.aire.cdmx.gob.mx/default.php?opc=%27ZaBhnmI=%27&dc=ZA==
- [24] INECC SEMARNAT (s/a) *Modelos empleados en la elaboración de inventarios de emisiones vehiculares.* Recuperado de

http://www2.inecc.gob.mx/publicaciones2/libros/618/modelos.pdf

- [25] EPA (2016) *Speciate Version 4.5 Database Development Documentation* (EPA/600/R-16/294). Recuperado el 12 de marzo del 2016 de https://www.epa.gov/sites/production/files/2016-09/documents/speciate\_4.5.pdf
- [26] EPA (2016) *Speciate Version 4.5 through 4.0*. Recuperado el 7 de marzo del 2018 de https://www.epa.gov/air-emissions-modeling/speciate-version-45-through-40
- [27] Carter, William. (2013) Development of an Improved Chemical Speciation Database for Processing Emissions of Volatile Organic Compounds for Air Quality Models. Pagina web. Recuperado 29 mayo 2018 de: http://www.cert.ucr.edu/~carter/emitdb/old-emitdb.htm
- [28] NCAR (2018) *WRF-CHEM*. Recuperado el 13 de enero del 2018 de https://www2.acom.ucar.edu/wrf-chem
- [29] García Reynoso, A. et. al. (2017) *Implementation of the Unified Post Processor (UPP) and the Model Evaluation Tools (MET) for the WRF-chem evaluation performance.*  Recuperado el 6 de junio del 2020 de http://www.scielo.org.mx/pdf/atm/v30n3/0187-6236 atm-30-03-259.pdf
- [30] American Geophysical Union (2021) *The second generation regional acid deposition model chemical mechanism for regional air quality modeling (Abstract).* Recuperado el 24 de febrero del 2021 de

https://agupubs.onlinelibrary.wiley.com/doi/epdf/10.1029/JD095iD10p16343

- [31] WRF (2020) *WRF-ARW V3: User's Guide*. Recuperado el 23 de marzo del 2017 de http://www2.mmm.ucar.edu/wrf/users/docs/user\_guide\_V3.9/ARWUsersGuideV3.9.pdf
- [32] Walpole, R., Myers, R. et. al. (2012) *Probabilidad y estadística para ingeniería y ciencias*. (9na edición) PEARSON EDUCATION: México. ISBN: 978-607-32-1417-9. (Cap.9 y Cap10).
- [33] Taylor, K. (Mayo 01, 2000) *Summarizing multiple aspects of model performance in a single diagram.* Journal of Geophysical Research. 106, pp 7183-7192. Recuperado el 4 de octubre del 2020 de

https://agupubs.onlinelibrary.wiley.com/doi/epdf/10.1029/2000JD900719

## **Anexo I**

Primero se realizó un resumen estadístico en el que se muestra una comparación en cuanto al número de datos (Obs), el valor de las medias (Mean) (tabla Al 1), la distribución estándar (Std. Dev.), el valor mínimo (Min) y el valor máximo (Max) para las gasolinas MTBE y E10, como se muestra a continuación:

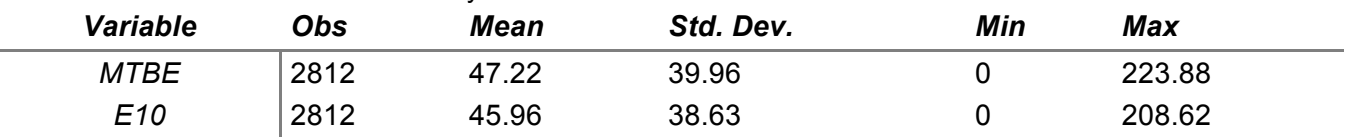

AI 1. Resumen estadístico de MTBE y E10.

Posteriormente se continuó a realizar una prueba de hipótesis (t-test) para dos muestras con varianzas diferentes, con un intervalo de confianza del 95%, del cual se obtuvo la información mostrada en la tabla Al 2:

#### AI 2. Two sample t test with unequal variances.

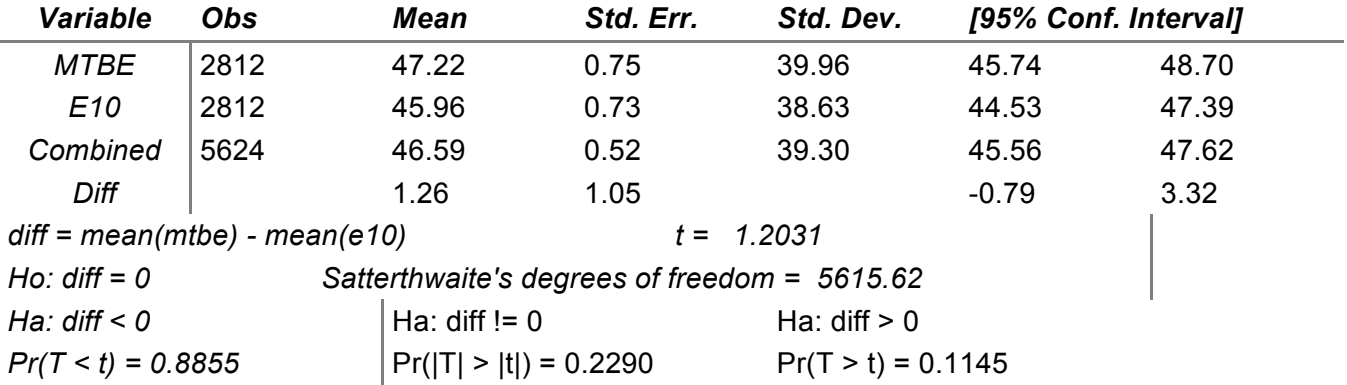

Los resultados de la tabla AI 2 nos muestran, una serie de resultados de la prueba de t. La hipótesis inicial compara la diferencia de la media de la gasolina MTBE con E10 igual a 0. Lo cual, se interpreta como que no existe una diferencia en cuanto a la generación de ozono que producen las emisiones de combustión de las gasolinas. Debido a los resultados que se presentan en la prueba de hipótesis de Ha, los valores caen dentro del intervalo de confianza. De manera general, no existe evidencia suficiente para rechazar que existe una diferencia de las emisiones que generan MTBE y E10.

Ahora, se continuó realizando análisis de resultados para comparar la variación de las emisiones de ambas gasolinas. Se realizó un resumen estadístico (tabla AI 3) para concentraciones mayores a 50 ppb, el cual es un valor cercano a la media de la tabla AI 2.

AI 3. Resumen estadístico por MTBE>50 y E10>50.

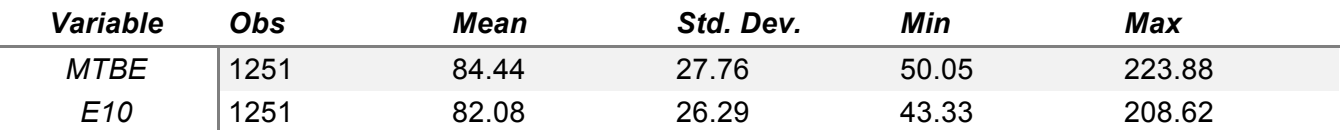

La tabla AI 3 nos muestra que existe una diferencia entre el valor mínimo de cada gasolina, para MTBE es 50 y el valor de E10, 43.32, es menor que el de MTBE. También podemos apreciar cómo el valor de la media aumenta para ambas gasolinas casi al doble con la tabla AI 1. Debido a estos cambios, se realizó otra prueba t para dos muestras con varianzas diferentes y especificado a concentraciones mayores a 50 ppb.

AI 4. T-test MTBE0 = E10, if MTBE>50|E10>50.

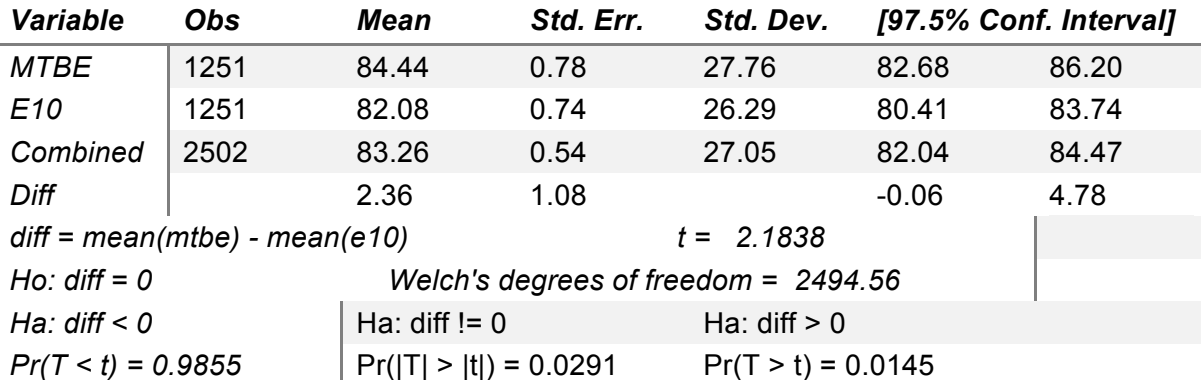

La tabla AI 4 nos muestra los resultados de una prueba de hipótesis del 97.5% de confianza para dos muestras, de las cuales sólo hay valores mayores a 50 ppb. En este caso, la hipótesis alterna Ha: diff < 0 cae dentro de la región crítica. Lo cual nos lleva a la conclusión de que existe evidencia suficiente para rechazar la hipótesis inicial, i.e. hay evidencia suficiente para aceptar que existe una diferencia entre las emisiones de MTBE y E10, representada por la ecuación AI1

$$
\mu_{MTBE}-\mu_{E10}<0\ldots EC.AI1
$$

De la ecuación AI1 despejamos la media de E10 y se obtiene la ecuación AI2:

 $\mu_{MTRE} > \mu_{E10} ... Ec. A12$ 

La ecuación AI2 nos muestra que la media de la concentración de emisiones de ozono de la gasolina MTBE es mayor que la media de la concentración de emisiones de ozono de la gasolina E10. Es decir, que se registra una media de concentraciones mayor en las emisiones de la gasolina MTBE.

### **Anexo II**

El diagrama de Taylor es una representación gráfica para mostrar qué tan similar son los resultados de un modelo con respecto a las observaciones. Este diagrama, inventado por Karl E. Taylor en 1994 (publicado en 2001) puede ser empleado para evaluar los resultados de varios modelos a la vez. Se emplea para identificar el grado de correspondencia entre los resultados del modelo y las mediciones en términos de tres métricas: el coeficiente de correlación de Pearson, el error de raíz cuadrada media (RMS) y la desviación estándar.[26]

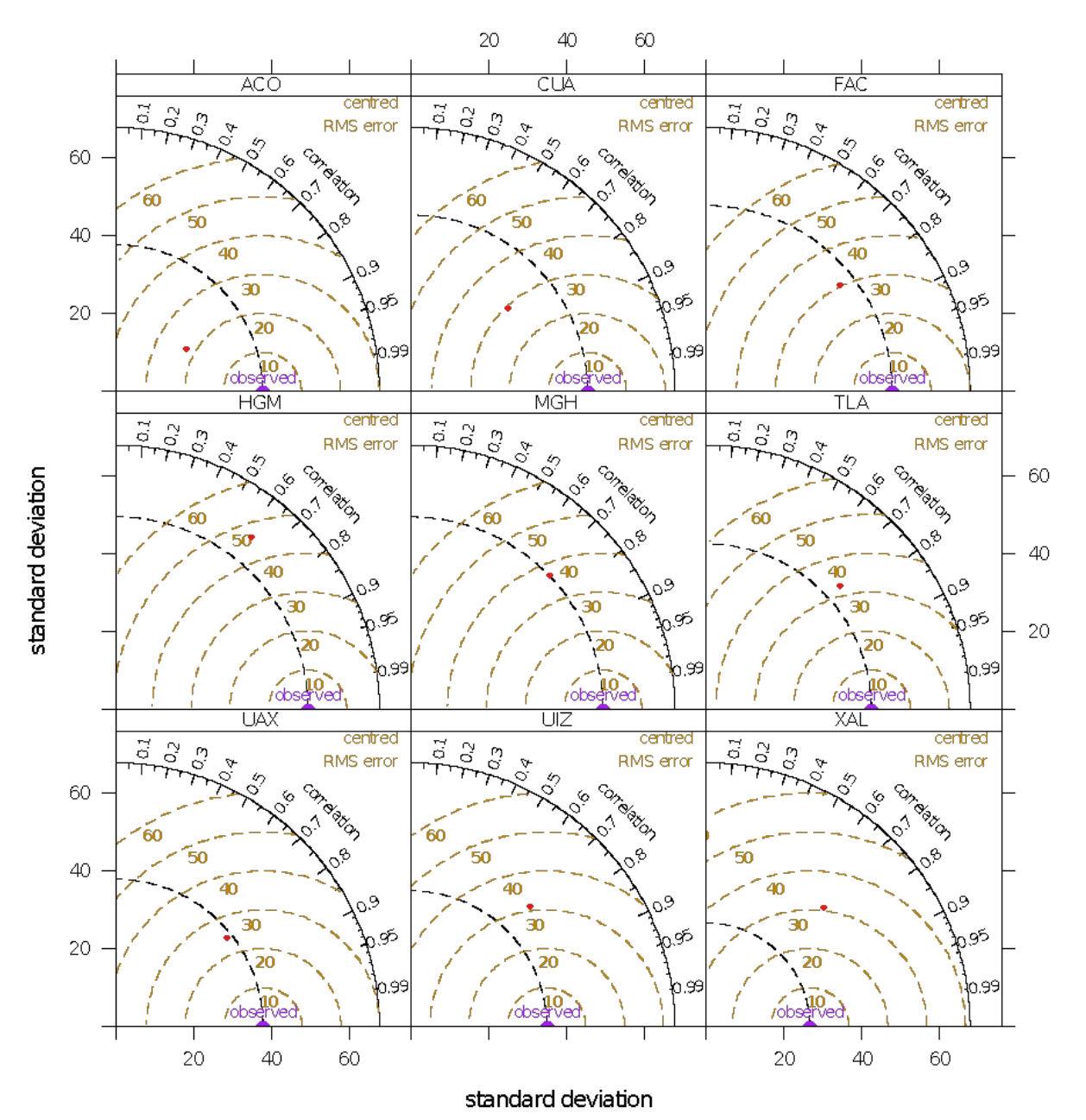

OBS vs MTBE

20  $40\,$  $60\,$ ѫсò сд₩ BIÚ centred<br>RMS error centred<br>RMS error centred  $\frac{57}{9}$ g g 8 RMS error  $60\,$ ariegn ysic Cap eerop 40 40 9 .9 95 of. 20 ю 0.99 69 ob. robs CÙA coy CCA centred centred centred la.1<br>0,2  $0.1$  $\widetilde{\mathbf{S}}$  $\tilde{\sigma}$  $\tilde{\sigma}$ RMS error RMS error RMS error Correspon standard deviation 60 60 60 50 40 40 40 Ф 20 0.99 99  $100<sub>0</sub>$ robserved *i*obs MER MON **SAG** centred<br>RMS error centred centred  $\frac{5}{6}$   $\frac{5}{6}$  $\Xi$  $\mathbb{S}$ 8 ੇਂ RMS error RMS error  $60\,$ relation regge siercios 60 40 30 30 ,ුන් ०  $20\,$ 20 ,99 99 0.99  $\sqrt{\frac{10}{10}}$  $\rm_{\rm free}$ rob  $20\,$ 40 60 20 40 60

OBS vs MTBE

standard deviation